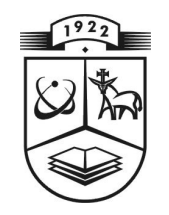

# **KAUNO TECHNOLOGIJOS UNIVERSITETAS FUNDAMENTALI**Ų**J**Ų **MOKSL**Ų **FAKULTETAS TAIKOMOSIOS MATEMATIKOS KATEDRA**

**Kristina Patackait**ė

# **ELEKTROKARDIOGRAMOS TYRIMAS NAUDOJANT KORELIACINIUS S**Ą**RYŠIUS BEI HENKELIO MATRICAS**

Magistro darbas

**Vadovai prof. dr. Z. Navickas prof. habil. dr. A. Vainoras** 

**KAUNAS, 2007** 

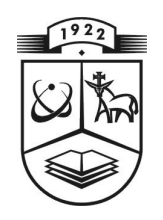

# **KAUNO TECHNOLOGIJOS UNIVERSITETAS FUNDAMENTALI**Ų**J**Ų **MOKSL**Ų **FAKULTETAS TAIKOMOSIOS MATEMATIKOS KATEDRA**

 **T VIRT INU K atedr os ve d**ė **jas pr of. dr. J.Ri ma s 2 007 0 6 06** 

# **ELEKTROKARDIOGRAMOS TYRIMAS NAUDOJANT KORELIACINIUS S**Ą**RYŠIUS BEI HENKELIO MATRICAS**

Taikomosios matematikos magistro baigiamasis darbas

 **Vado vai pr of. dr. Z. Navic kas pr of. habil. dr. A. Vainoras 20 07 06 06** 

Recenzentas Atliko **2007 06 06 K. Patackaitė** 

prof. J. Sapagovas **FMMM** - 5 gr. stud.  **20 07 06 06** 

**KAUNAS, 2007**

## **KVALIFIKCIN**Ė **KOMISIJA**

**Pirmininkas:** Leonas Saulis, habil. dr.,Vilniaus Gedimino technikos universiteto profesorius

**Sekretorius:** Eimutis Valakevičius, docentas

#### **Nariai:**

- Algimantas Jonas Aksomaitis, profesorius (KTU)
- Arūnas Barauskas, dr., UAB "Elsis" generalinio direktoriaus pavaduotojas
- Vytautas Janilionis, docentas (KTU)
- Zenonas Navickas, profesorius (KTU)
- Vidmantas Povilas Pekarskas, profesorius (KTU)
- Rimantas Rudzkis, habil.dr., banko "NORD/LB" vyriausiasis analitikas.

**Patackait**ė **P. Analysis of electrocardiogram using correlation and Hankel matrix: Master's work in applied mathematics / supervisors prof. dr. Z. Navickas, prof. habil. dr. A. Vainoras;** 

**Department of Applied mathematics, Faculty of Fundamental Sciences, Kaunas University of Technology. – Kaunas, 2006. – 45 p.** 

#### **SUMMARY**

 The method how to reinstate standard ECG lead by means of correlation and by three freely chosen ECG leads is suggested in this work. The maximum correlation between standard ECG lead and freely chosen ECG leads, which are multiplied by satisfying constants, is calculated when one or two periods are separated from R till R. Since correlation values only the similarity, so the constant, which is multiplied with set of the constants mentioned above, helps to find the minimum difference between substantive and calculated constant. The results of the research depend on the periods, which were taken while calculating ECG, and on the filtration. It was found out that ECG leads  $V_1 - V_6$  is calculated best and III, aVR, aVL, aVF, ECG leads are calculated, thought not always, worst.

 Next method is to evaluate complexity, to analyze, how many components are needed to record ECG. Also to evaluate ECG parameters, heart rate and R wave amplitude, the minors of Hankel matrix in the beginning of the training, during intensive work, after recovering, in the morning, evening, at night were used. We found, that QRS complex have more components than P and T waves. Minors of Hankel after recovering and at night have alike tendency. We try to describe ECG fragment.

## **Turinys**

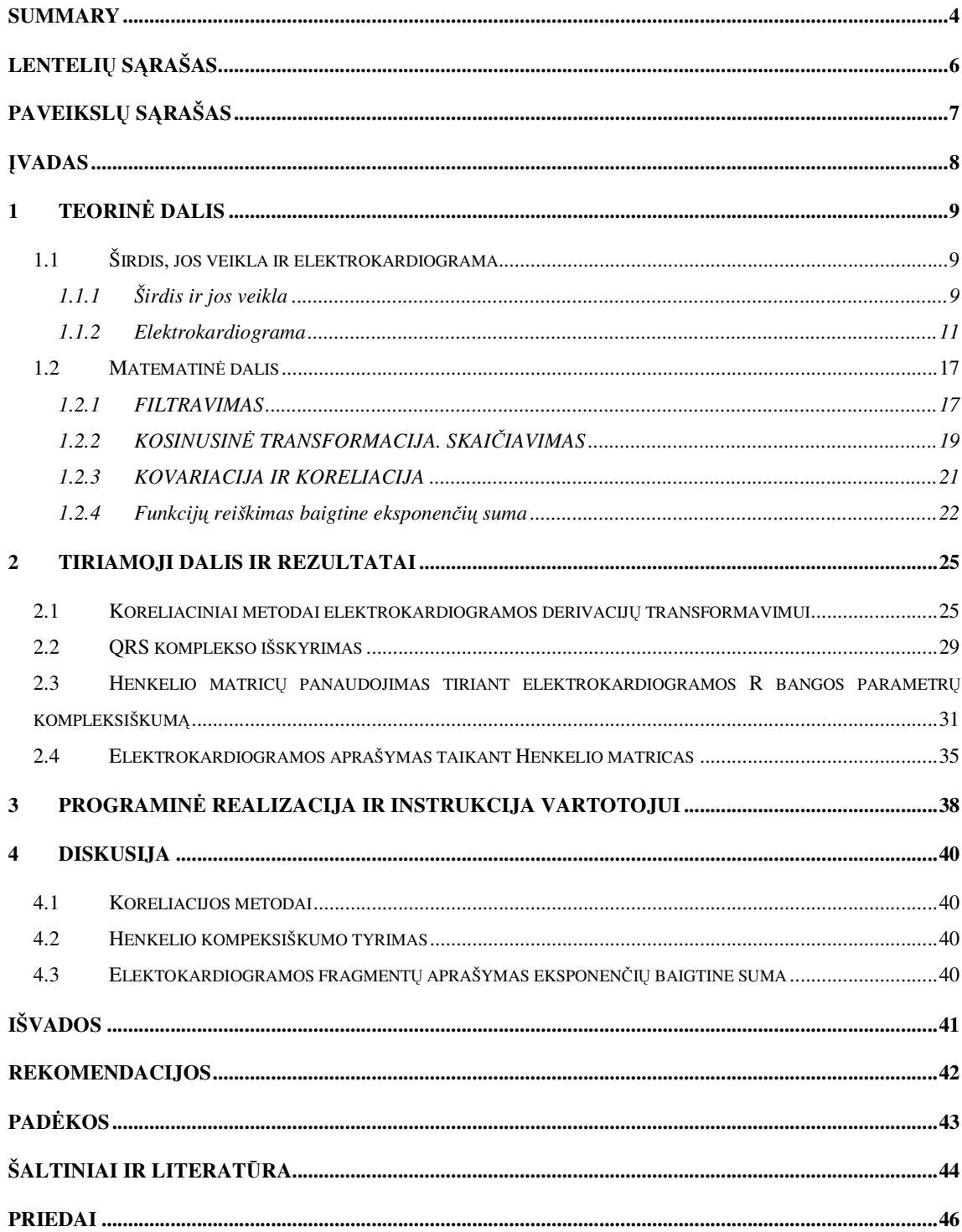

# **LENTELI**Ų **S**Ą**RAŠAS**

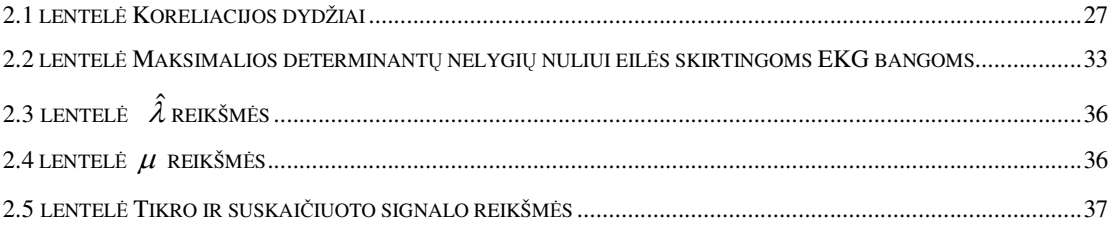

# **PAVEIKSL**Ų **S**Ą**RAŠAS**

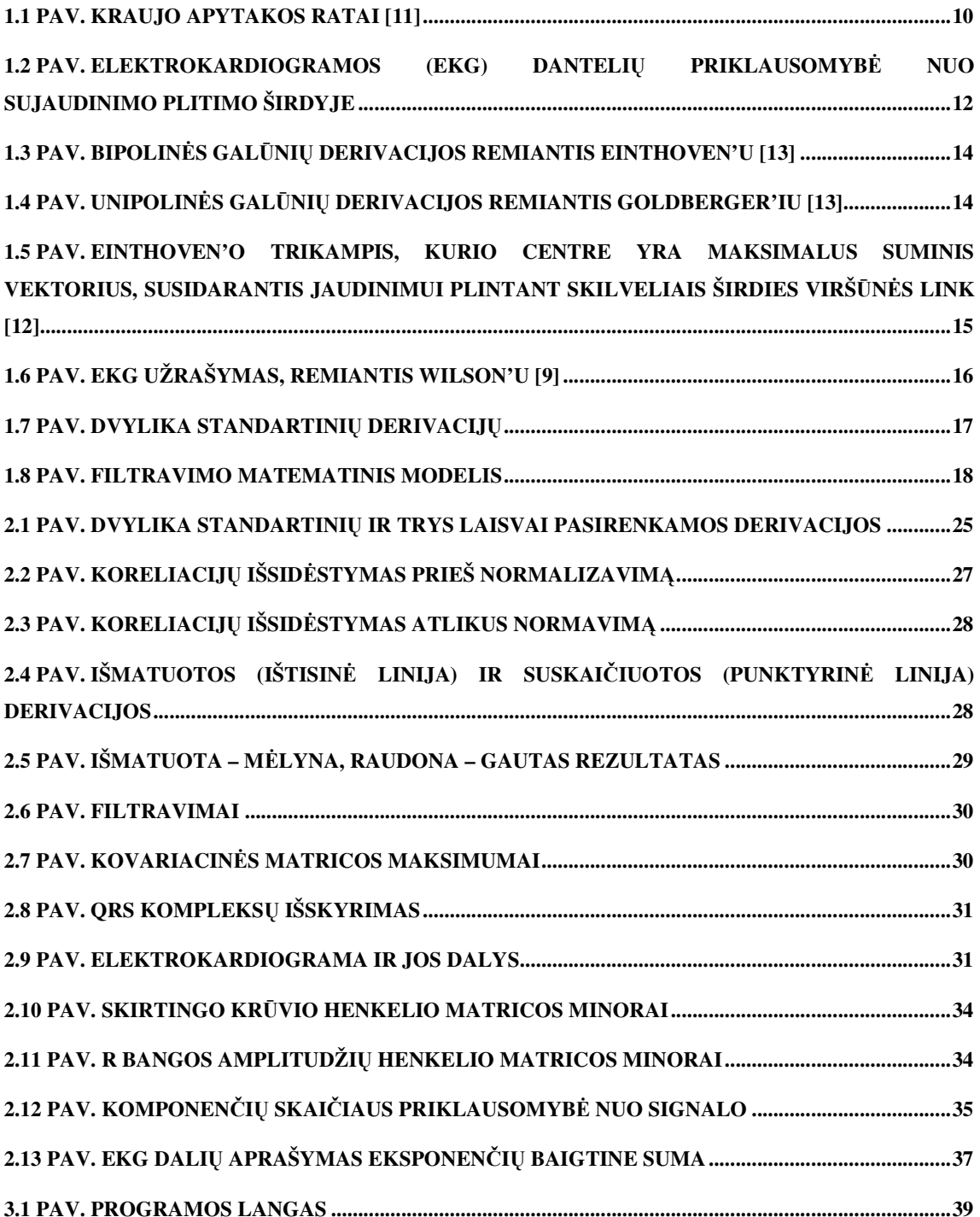

#### Į**VADAS**

 Tobulėjant technologijoms ir didėjant skaičiavimo greičiams mes turime galimybę, į senus ir atrodo jau seniai ištyrinėtus dalykus pažvelgti naujai. Tiriant elektrokardiogramą galima atrasti neįtikėtinų dalykų, pavyzdžiui žmonių grupės širdžių darbas sinchronizuojasi, arba, kad širdis prieš parodant paveiksliuką , atitinkamai reaguoja, nors jis dar nėra matomas.

 Šis darbas taip pat yra bandymas pažiūrėti į elektrokardiogramą pro matematikos prizmę, galbūt tai leis pamatyti savybes, kurių anksčiau nepastebėjome, arba kurias matome, tačiau nesuprantame.

Šio darbo tikslai buvo tokie:

- Išreikšti dvylika standartinių derivacijų per tris laisvai pasirenkamas;
- Elektrokardiogramos ir R bangos parametrų kompleksiškumo tyrimas;
- Elektrokardiogramos fragmentų aprašymas baigtine eksponenčių suma.

 Vienas iš šio darbo tikslų rasti metodą, kuris padėtų stebėti pacientus netrikdant jų kasdieninio gyvenimo t.y. sudaryti skaičiavimo algoritmą, leidžiantį su didžiausia įmanoma koreliacija dvylika derivacijų išreikšti specialiu sąryšiu per tris laisvai pasirenkamas derivacijas. Kiekvienam žmogui buvo sudarytas konstantų rinkinys, kuris padėjo išreikšti standartines derivacijas per laisvai pasirenkamas. Tyrimų metu pastebėjome, kad geriausiai išskaičiuojamos derivacijos yra krūtininės  $V_1$  - $V_6$  [16].

 Taip pat šiame darbe, Henkelio minorų pagalba, tiriamas elektrokardiogramos ir jos parametrų (širdies susitraukimo dažnio, R amplitudės) kompleksiškumas. Nustatėme, kad QRS kompleksą aprašo daugiau komponenčių, nei P ir T bangas [14]. Vėliau tuo pasinaudodami aprašėme elektrokardiogramos fragmentus. Ir pastebėjome, kad "tolstant" nuo taško, kuriame buvo apskaičiuota eksponenčių suma išreiškianti elektrokardiogramos kitimą, daroma paklaida didėja. Tačiau artimiausią elektrokardiogramos fragmentą aprašo gerai.

 Taip pat tyrėme studenčių elektrokardiogramos širdies susitraukimo dažnio kompleksiškumą skirtingo krūvio ir paros metu (treniruotė pradžia, intensyviausias krūvis, atsigavimas po treniruotės, rytas, vakaras , naktis). Tyrimo metu pastebėjome, kad atsigavimo po treniruotės metu ir nakties metu Henkelio matricos minorų dydžiai tarp skirtingų studenčių kinta skirtingai, tačiau individulaliai studentei jie paprastai kinta panašiai.

## **1 TEORIN**Ė **DALIS**

# **1.1 ŠIRDIS, JOS VEIKLA IR ELEKTROKARDIOGRAMA 1.1.1ŠIRDIS IR JOS VEIKLA**

 Pagrindinė kraujotakos sistemos funkcija – aprūpinti organizmo ląsteles maisto medžiagomis ir pašalinti medžiagų apykaitos produktus. Kraujas, cirkuliuojantis audinys, yra puiki transporto priemonė, geriausia prisitaikiusi vykdyti šią užduotį; kraujagyslės organuose ir audiniuose sudaro uždarą sistemą, kuriomis kraują varinėja širdis. Per kraujotakos sistemą į ląsteles patenka hormonai citokinai, ir kitos medžiagos, reikalingos ląstelių veiklai reguliuoti. Tekėdamas kraujas padeda palaikyti įvairių organizmo audinių fizikinių ir cheminių savybių pusiausvyrą, pavyzdžiui, pastovią kūno temperatūrą. Įvairios maisto medžiagos organizme paskirstomos atsižvelgiant į kiekvieno organo funkcinę būklę. Šį procesą reguliuoja širdis, kuri, modifikuodama savo darbo ritmą, nukreipia kraujo srovę toms organizmo dalims, kurios atlieka didesnį darbą [3].

 Širdis yra netaisyklingo kūgio formos organas, jos dydis apytiksliai prilygsta žmogaus kumščio dydžiui. Širdis yra krūtinės ląstoje ant diafragmos, didžioji jos dalis yra kairėje pusėje, tačiau apie trečdalį širdies yra dešinėje krūtinės ląstos pusėje. Smailesnis širdies galas yra vadinamas viršūne, ji nukreipta žemyn, į kairę ir į priekį. Platesnis širdies galas vadinamas pagrindu, iš jo prasideda 6 didžiosios kraujagyslės, kuriomis kraujas atiteka arba išteka iš širdies.

 Žmogaus širdį sudaro 4 kameros: 2 prieširdžiai ir 2 skilveliai (esantys žemiau prieširdžių). Į dešinįjį prieširdį įteka 2 tuščiosios venos, atnešančios iš organizmo veninį kraują (prisotintą anglies dioksido). Susitraukus dešiniajam prieširdžiui kraujas teka į dešinįjį skilvelį. Iš dešiniojo skilvelio susitraukus širdies raumeniui kraujas išstumiamas į plautinį kamieną, kuriuo kraujas teka į plaučius. Čia kraujas prisisotina deguonies (tampa arteriniu krauju) ir plautinėmis venomis grįžta į kairįjį prieširdį. Kraujo tekėjimas nuo dešiniojo skilvelio per plaučius iki kairiojo prieširdžio vadinamas mažuoju kraujo apytakos ratu (1.1 pav.).

 Toliau kraujas iš kairiojo prieširdžio teka į kairįjį skilvelį. Susitraukus kairiajam skilveliui kraujas išstumiamas į didžiausią žmogaus organizmo arteriją – aortą. Aorta vėliau šakojasi į arterijas, kuriomis arterinis kraujas pasiekia visus organus ir audinius. Audiniuose vyksta medžiagų ir dujų apykaita tarp audinių ir kraujo. Deguonis patenka į audinius, o kraujas prisisotina anglies dioksido, todėl patamsėja, virsta veniniu krauju ir venomis grįžta atgal į širdį – suteka į dešinįjį prieširdį. Toks kraujo apytakos ratas, kuris prasideda kairiajame

skilvelyje, po to kraujas teka arterijomis iki organų ir vėliau venomis grįžta į dešinįjį prieširdį, vadinamas didžiuoju kraujo apytakos ratu.

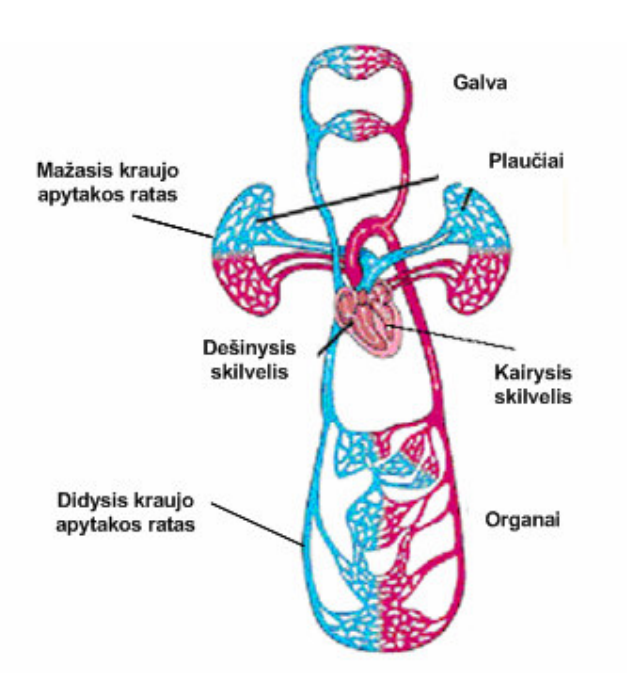

**1.1 pav. Kraujo apytakos ratai [11]** 

 **Širdies veikla.** Širdis dirba kaip siurblys. Susitraukus širdies raumeniui, didėja slėgis ir kraujas išstumiamas į kraujagysles. Širdies veikla yra cikliška. Prieširdžiai ir skilveliai susitraukinėja atskirai. Iš pradžių susitraukia prieširdžiai ir išstumia kraują į skilvelius, kurie tuo metu yra atsipalaidavę. Po to susitraukia skilveliai ir išstumia kraują į kraujagysles. Susitraukiant skilveliams prieširdžiai atsipalaiduoja, tačiau kraujas į juos neteka dėl esančių vožtuvų, prieširdžiai tuo metu prisipildo kraujo. Po skilvelių susitraukimo seka jų atsipalaidavimas, kurį laiką prieširdžiai ir skilveliai ilsisi kartu. Vėliau ciklas kartojasi nuo pradžių: vėl susitraukia prieširdžiai. Visas širdies ciklas užtrunka apie 0,8-1 sek. Taigi, per minutę ramybėje širdis susitraukia 60-80 kartų.

 Širdies veikla vyksta automatiškai, t.y. nesąmoningai. Tai užtikrina speciali širdies laidžioji sistema. Širdies laidžiojoje sistemoje automatiškai kyla impulsai, kurie skatina raumens ląsteles susitraukti. Laidžiosios sistemos skaidulos apraizgo visą širdies miokardą, todėl raumeninės ląstelės susitraukia vieningai. Pažeidus širdies laidžiąją sistemą, sutrinka širdies veikla (ji gali sulėtėti – atsiranda bradikardija, tapti neritmiška – prasideda širdies aritmija). Kartais būna įgimtų papildomų širdies laidžiosios sistemos pluoštų, kurie skatina papildomus širdies susitraukimus, tuomet širdis plaka dažniau – atsiranda tachikardija. Tokius pluoštus galima specialiais metodais prideginti ir žmogus pasveiksta. Širdies elektrinius procesus galima užrašyti, gauta kreivė vadinama elektrokardiograma (EKG). Ji rodo širdies susitraukimų ritmą ir įvairias ligas (pvz., susirgus miokardo infarktu, sutrinka elektrinių impulsų sklidimas ir EKG pakinta). Sutrikus širdies laidžiosios sistemos veiklai, ligoniams įstatomi širdies stimuliatoriai, kurie skleidžia elektrinius impulsus ir priverčia širdį plakti. Be autonominės širdies veiklos reguliacijos, širdis turi ir nervinę sistemą, kuria ateina įvairūs impulsai apie organizmo būklę ir poreikius. Todėl žmogui dirbant, sportuojant, susijaudinus ar sergant (karščiuojant), širdis plaka dažniau, o miegant širdis plaka rečiau [10]

#### **1.1.2 ELEKTROKARDIOGRAMA**

 Kreivė, kuri užrašoma elektrokardiografijos metu, vadinama elektrokardiograma (EKG). Ji užrašo širdies elektrinius procesus (o ne mechaninius procesus – susitraukimą ir atsipalaidavimą). Elektriniai signalai iš širdies per skystą ir laidžią vidinę organizmo terpę silpnėdami plinta iki registruojančių elektrodų, kurie dedami sutartiniuose kūno paviršiaus taškuose. Norint suvokti EKG kilmę, svarbu žinoti:

 1) jaudinimui plintant širdies skaidulomis, susidaro sujaudinti (depoliarizacija) ir nesujaudinti širdies plotai, tarp kurių galima užrašyti potencialų skirtumą;

 2) prieširdžių ir skilvelių elektriniai procesai užrašomi atskirai, nes juos skiria skaiduliniai žiedai, ir EKG užrašomi potencialų skirtumai, kurie susidaro prieširdžių ar skilvelių viduje, o ne tarp prieširdžio ir skilvelio;

 3) kiekvienos širdies skaidulos susidariusį potencialų skirtumą atitinka bipolio vektorius, turintis kryptį ir dydį, šis vektorius nukreiptas iš minuso į pliusą, o jo dydis priklauso nuo potencialų skirtumo;

 4) bipolio vektoriaus kryptis ir dydis kinta širdies skaidulių depoliarizacijos ir repoliarizacijos metu, todėl kiekvienu momentu visi bipolių vektoriai sumuojasi ir sudaro suminį vektorių.

 **Suminio vektoriaus ir elektrinio jaudinimo plitimo širdyje ryšys**. Elektrinis širdies jaudinimas prasideda nuo sinusinio mazgo (1.2 pav.) depoliarizacijos. Šio proceso EKG tiesiogiai neužrašo, nes pagrindinio širdies ritmo vedlio ląstelių masė yra maža ir nesukelia potencialo pakitimų, užrašomų įprastiniu būdu, nuo kūno paviršiaus. Sinusinio mazgo jaudinimo procesai vyksta prieš atsirandant P danteliui EKG. P dantelis užrašo jaudinimo plitimą prieširdžiais (1.2 pav.). Jo metu susidaręs suminis vektorius būna nukreiptas iš viršaus žemyn, t.y. nuo širdies pagrindo jos viršūnės link.

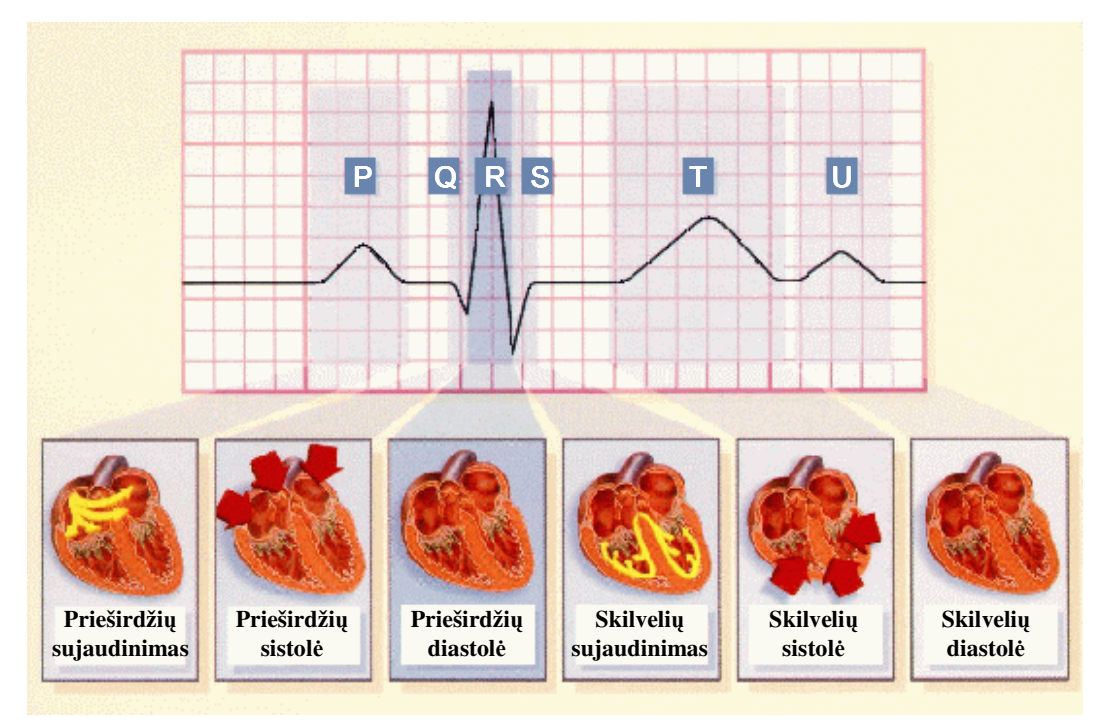

**1.2 pav. Elektrokardiogramos (EKG) danteli**ų **priklausomyb**ė **nuo sujaudinimo plitimo širdyje** 

 Kai abu prieširdžiai tampa visiškai sujaudinti, tarp jų išnyksta potencialų skirtumas, ir integralinis vektorius tampa lygus nuliui, ir baigia brėžti pirmąją vektorkardiogramos kilpą (P). EKG tuo metu užrašomas izoelektrinės (nulinės) linijos PQ segmentas, t.y. atstumas nuo P dantelio iki Q dantelio pradžios. PQ segmento metu jaudinimas plinta antrioventikuliniu mazgu (AV mazgu), Hiso pluoštu ir jo kojytėmis. Kadangi laidžios sistemos ląstelės sudaro tik mažą širdies dalį, jų elektriniai pokyčiai nesukelia izoelektrinės EKG linijos kitimo. P dantelis ir PQ segmentas sudaro PQ intervalą. Normalus PQ intervalas trunka 0.12-0.2 s. Jo trukmė gali prailgėti, pvz., suletėjus jaudinimo plitimui AV mazge. VKG kilpas nubrėžia suminio vektoriaus viršūnė, kintant jo dydžiui ir krypčiai. Skilvelių darbinio miokardo sujaudinimas prasideda tarpskilvelinės pertvaros subendokardiniuose sluoksniuose prie laidžiosios sistemos struktūrų. Šiuo momentu susidaręs suminis vektorius yra mažas ir nukreiptas skilvelių pagrindo link. EKG užrašomas Q dantelis, kuris rodo skilvelių darbinio miokardo sujaudinimo pradžią. Q dantelis užrašomas neigiamas, t.y. žemiau izoelektrinės linijos, nes suminio vektoriaus kryptis šiuo momentu yra priešingos krypties negu prieširdžių sujaudinimo metu. Depoliarizacijos bangai plintant skilvelių darbiniu miokardu, suminis vektorius vis didėja, nes didėja sujaudinto miokardo masė. Maksimalus suminis vektorius pakrypsta į viršūnę, ir EKG užrašomas R dantelis. Jis rodo pagrindinę jaudinimo plitimo kryptį skilveliuose, o R dantelio metu susidaręs maksimalus suminis vektorius atitinka

elektrinę širdies ašį. Elektrinė širdies ašis gali pakrypti į kairę, pvz., esant padidėjusiai kairiojo skilvelio miokardo masei (miokardo hipertrofija), o esant dešiniojo skilvelio hipertrofijai, ji pakrypsta į dešinę. Normalaus miokardo vėliausiai sujaudinami kairiojo skilvelio pagrindo subepikardiniai sluoksniai ir integralinis vektorius tą akimirką tampa priešingos krypties negu R dantelio metu, todėl EKG užrašo neigiamą S dantelį. Jis rodo jaudinimo plitimo skilveliuose pabaigą. Normalus QRS kompleksas, kuris apima visus šiuos tris dantelius, trunka 0.06 – 0.10 s, tačiau jo trukmė gali prailgėti, sulėtėjus jaudinimo plitimui abiejuose skilveliuose, pvz., esant Hiso pluošto kojytės blokadai. Tokiu atveju jaudinamas plinta blokados sritimi per darbinio miokardo skaidulas, tačiau mažesniu greičiu.

 Kai abu skilveliai būna visiškai sujaudinti, jų viduje išnyksta potencialų skirtumas, integralinis vektorius vėl tampa lygus nuliui ir baigia brėžti antrąją kilpą (QRS) vektorkardiogramoje. EKG izoelektrinėje linijoje užrašomas ST segmentas, panašiai kaip PQ segmentas, esant visiškai sujaudintiems prieširdžiams. ST segmento metu abu skilveliai būna visiškai sujaudinti, jų membraninis potencialas nekinta, tai atitinka veikimo potencialo plato fazę.

 Skilveliams repoliarizuojantis, atsistatant EKG užrašo T dantelį, o suminis vektorius brėžia trečiąją kilpą (T) vektorkardiogramoje. Skilvelių repoliarizacija vyksta lėčiau ir kitokiu nuoseklumu nei jų depoliarizacija. Širdies viršūnės repoliarizacija įvyksta anksčiau negu skilvelių pagrindo, o subepikardiniuose sluoksniuose ji baigiasi greičiau nei subendokardinuose, t.y. priešingai negu depoliarizacijos metu. Tai lemia skirtingos subepikardinių ir subendokardinių miokardo sluoksnių veikimo potencialų trukmės: subepikardo jie trunka trumpiau, nes prasideda vėliau, o baigiasi anksčiau negu subendokardo. Kai širdies viršūnės subepikardiniai sluoksniai būna visiškai repoliarizuoti, t.y. ląstelių išorė pasidaro elektroteigiama vidaus atžvilgiu, subendokardiniai sluoksnių ląstelių išorė dar išlieka elektroneigiama vidaus atžvilgiu. Susidariusį potencialų skirtumą atitinka suminis vektorius, kuris pakreiptas širdies viršūnės link, todėl EKG užrašomas teigiamas T dantelis. Prieširdžių repoliarizacijos EKG nematyti, nes ji vyksta tuo pačiu metu kaip skilvelių depoliarizacija, ir didesnės amplitudės QRS kompleksas visiškai ją uždengia. Reikia pažymėti, kad jaudinimui plintant širdyje, suminis vektorius kinta erdvėje, o EKG užrašomi potencialo pokyčiai tik plokštumoje.

 **EKG derivacijos.** Elektrokardiogramoje yra taikomos bipolinės (dvipolinės) ir unipolinės (vienpolinės) EKG derivacijos (nuvedimai, atvadai). Užrašant bipoliniu būdu, matuojamas potencialų skirtumas tarp dviejų aktyvių elektrodų. Unipolinio užrašymo metu naudojamas vienas bendras neaktyvus (indiferentinis) elektrodas, kurio atžvilgiu matuojamas aktyvaus elektrodo potencialas. Pagal elektrodų dėjimo vietas yra skiriamos galūnių ir krūtinės derivacijos.

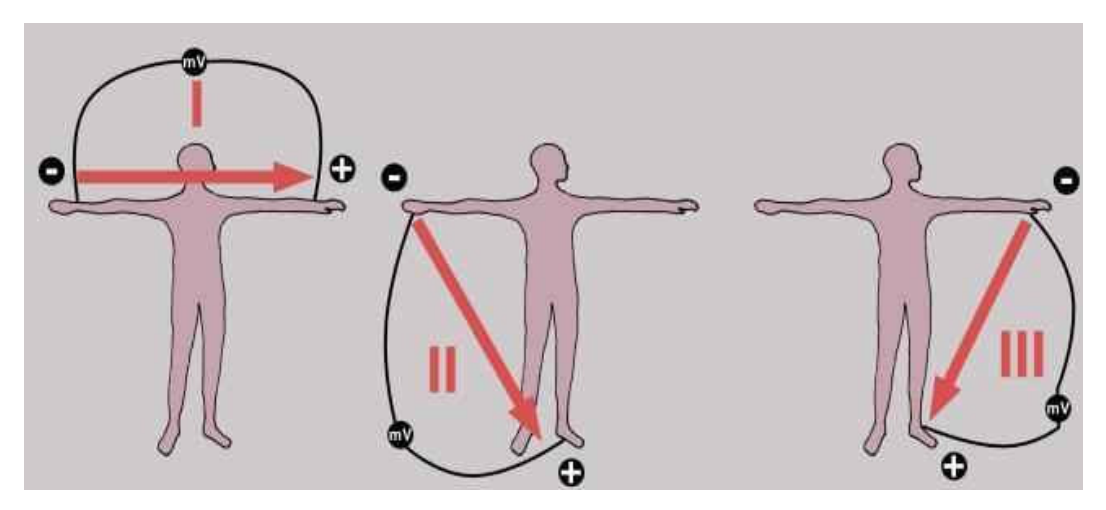

**1.3 pav. Bipolin**ė**s gal**ū**ni**ų **derivacijos remiantis Einthoven'u [13]** 

 Galūnių derivacijos yra skirstomos į bipolines (I, II, III remiantis Einthoven'u) (1.3 pav.) ir unipolines (aVR, aVL, aVF remiantis Goldberger'iu) (1.4 pav.). Jomis užrašomi suminio vektoriaus frontaliojoje plokštumoje kitimai. Dažniausiai taikomas EKG užrašymas remiantis Einthvoven'u, 1924m. tapusiu Nobelio premijos laureatu už darbus, nustatančius EKG kilmę. Šio užrašymo metu aktyvieji elektrodai tvirtinami prie dešinės rankos, kairės rankos ir kairės kojos, o prie dešiniosios kojos prijungiamas įžeminimo elektrodas. Užrašymo ašys sudaro Einthvoven'o trikampio kraštines, kuriose projektuojasi suminis vektorius, susidarantis jaudinimui plintant širdyje.

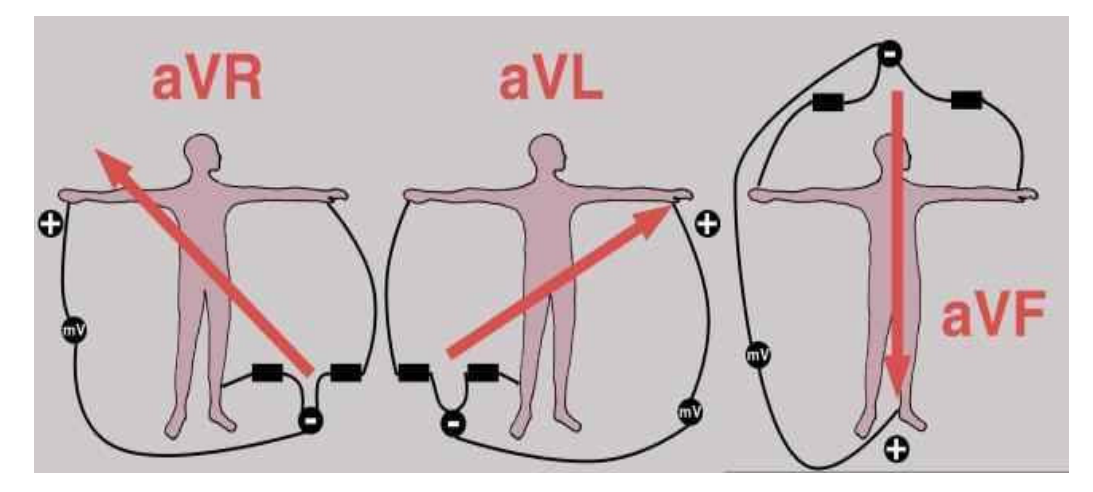

**1.4 pav. Unipolin**ė**s gal**ū**ni**ų **derivacijos remiantis Goldberger'iu [13]** 

 Visų derivacijų užrašomų EKG dantelių amplitudė priklauso nuo suminio vektoriaus projekcijos derivacijos ašyje. Kaip pavaizduota (1.5 pav.), jaudinimui plintant širdies viršūnės link, susidaręs maksimalus suminis vektorius projektuojasi derivacijų ašyse skirtingai, todėl tam tikrų Einthvoven'o derivacijų R dantelio amplitudė yra nevienoda. Remiantis Kirchoff'o dėsniu, uždaro potencialų rato potencialų suma yra lygi nuliui. Kadangi II derivacijos poliaringumas yra priešingas I ir III derivacijoms, II derivacijos R dantelio amplitudė yra lygi I ir III derivacijų R dantelių amplitudžių sumai.

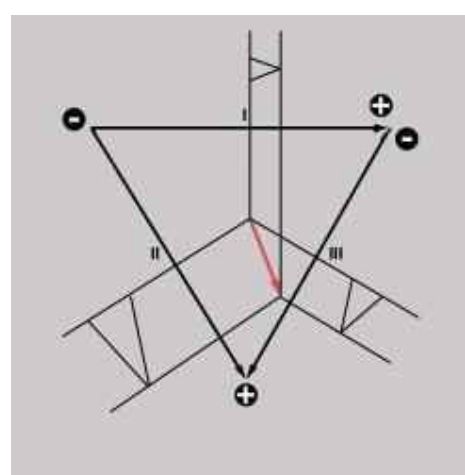

**1.5 pav. Einthoven'o trikampis, kurio centre yra maksimalus suminis vektorius, susidarantis jaudinimui plintant skilveliais širdies virš**ū**n**ė**s link [12]** 

 Užrašant remiantis Goldberger'iu, dviejų galūnių elektrodai sujungiami į indiferentinį elektrodą, kurio atžvilgiu nuo trečios galūnės (1.4 pav.) aktyviuoju elektrodu matuojamas potencialų skirtumas. Šiuo metodu užrašomi didesnės amplitudės potencialai, negu indiferentinio elektrodo atžvilgiu. Derivacijos aVR aktyvusis elektrodas prijungiamas prie dešinės rankos, derivacijos aVL – prie kairės rankos ir derivacijos aVF – prie kairės kojos (1.4 pav.).

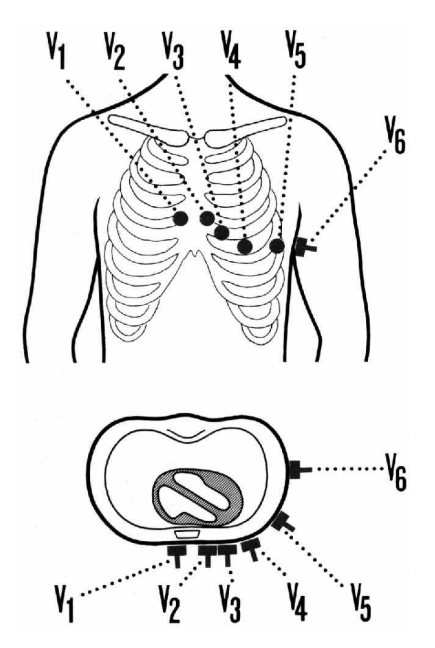

**1.6 pav. EKG užrašymas, remiantis Wilson'u [9]** 

Krūtinės derivacijos taip pat yra skirstomos į unipolines  $(V_1 - V_6$ , remiantis Wilson'u) ir bipolines (D, A, I, remiantis Nehb'u). Jomis užrašomi suminio vektoriaus kitimai tik horizontalioje plokštumoje. Remiantis Wilson'u trijų galūnių elektrodai sujungiami į indiferentinį elektrodą, o aktyvieji elektrodai dedami prie krūtinės ląstos sienelės tam tikrų taškų (1.6 pav.). Šių derivacijų EKG potencialo nukrypimas virš izoelektrinės linijos nustatomas, kai suminis vektorius būna pakrypęs aktyviojo elektrodo link, o nuokrypis žemiau izoelektrinės linijos – kai suminis vektorius tolsta nuo aktyviojo elektrodo. Normaliose  $V_1$  ir  $V_2$  derivacijose nebūna Q dantelio, nes suminis vektorius skilvelių sujaudinimo metu pirmiausiai būna pakreiptas aktyviojo elektrodo link, o vėliau tolsta nuo jo. Remiantis susitarimu, QRS komplekso teigiamas dantelis žymimas R, o neigiamas dantelis prieš R dantelį Q, po R dantelio – S. Kai QRS komplekso dantelių amplitudė neviršina 0.3 mV, jie žymimi mažosiomis raidėmis (q, r, s), kitais atvejais didžiosiomis (Q, R, S). Kaip pavaizduota (1.7 pav.), normaliose  $V_1$  derivacijoje skilvelių elektrinės veiklos metu užrašomas rS kompleksas ir neigiamas T dantelis (1.7 pav.), o  $V_6 - qRs$  kompleksas ir teigiamas T dantelis. V<sub>1</sub> – V<sub>6</sub> derivacijos užrašo daugiausia priekinės širdies sienelės potencialo pokyčius. Norint tiksliau nustatyti užpakalinės širdies sienelės potencialo pakitimus, pvz., diagnozuojant užpakalinės miokardo sienelės infarktą, naudojamos papildomos derivacijos, remiantis Wilson'u ( $V_7 - V_9$ ) ir bipolinės derivacijos, remiantis Nehb'u [2].

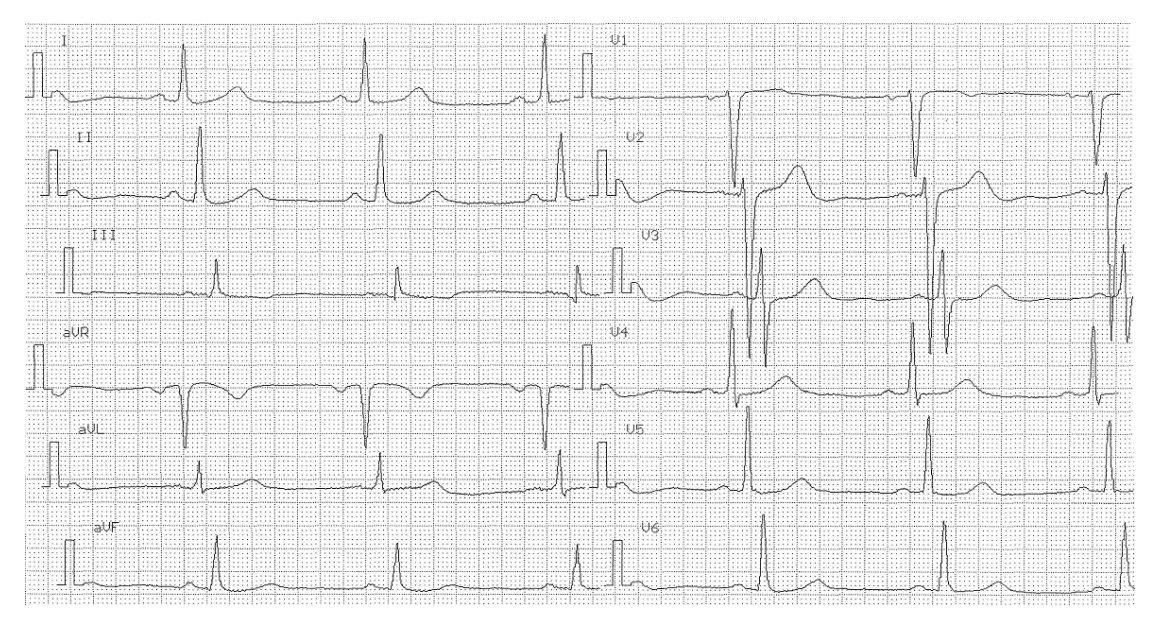

**1.7 pav. Dvylika standartini**ų **derivacij**ų

### **1.2 MATEMATIN**Ė **DALIS**

### **1.2.1FILTRAVIMAS**

 Filtruodami informacinį signalą naudojamės vienmatės apibendrintos filtravimo procedūros matematiniu modeliu, kuris parodytas (1.8 pav.), kuriame Z=X+W žymi N-matį įėjimo vektorių, o X ir W – atitinkamai duomenų ir triukšmų vektorius. Filtravimo procese naudojamos tiesioginės (DT) ir atvirkštinės (ADT) diskrečiosios transformacijos apibrėžiamos (N×N) matricomis [8]. Jas žymėsime atitinkamai T bei  $T^{-1}$ .

Filtravimas atliekamas tokiais etapais:

1) Imamas triukšmingas signalas Z, kuris kaip žinome susideda iš informacinio signalo X ir triukšmo W. Tuomet diskrečiosios transformacijos pagalba pereiname į spektrinę sritį:

$$
S = T \cdot Z \tag{1.1}
$$

Stulpelyje S bus išdėstyti visi signale esantys dažniai nuo žemiausio iki aukščiausio. Tada Stulpelis dauginamas iš matricos A:

$$
A = \begin{pmatrix} 1 & 0 & 0 & 0 & 0 \\ 0 & 1 & 0 & 0 & 0 \\ \dots & \dots & \dots & \dots & \dots \\ 0 & 0 & 0 & 0 & 0 \\ 0 & 0 & 0 & 0 & 0 \end{pmatrix}
$$

Priklausomai nuo to, kokius dažnius mes norime nufiltruoti, matricos A pagrindinėje diagonalėje įrašome atitinkamai 1 arba 0. Pavyzdžiui filtruodami žemus dažnius mes pasirinksime tokią diagonalę:

$$
diag(A)=(0,0,\ldots,0,1,\ldots,1),
$$

filtruodami aukštus dažnius pasirinksime tokią:

diag(A)= $(1, \ldots, 1, 0, 0, \ldots, 0)$ .

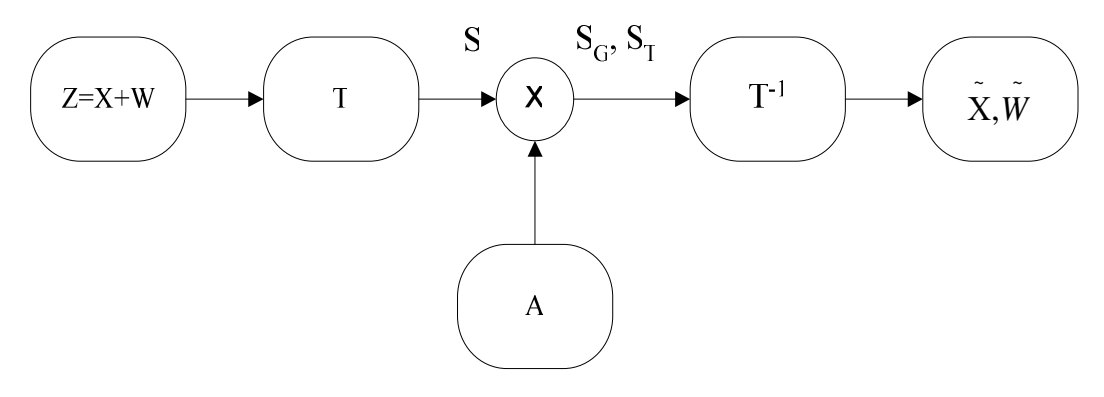

**1.8 pav. Filtravimo matematinis modelis** 

Taigi signalą S paveikus matrica A su atitinkamomis diagonalėmis gauname signalus spektrinėje srityje  $S_G$  ir  $S_T$ .

2) Signalą S<sub>G</sub> spektrinėje srityje padauginam iš matricos T<sup>-1</sup>. Tada turėsime signalą  $\tilde{X}$ , tačiau jau be triukšmo:

$$
\tilde{\mathbf{X}} = T^{-1} \cdot \mathbf{S}_G \,. \tag{1.2}
$$

Analogiškai padauginus  $S_T$  iš matricos  $T<sup>-1</sup>$  gausime triukšmą:

$$
\tilde{W} = T^{-1} \cdot S_T. \tag{1.3}
$$

Jeigu sudėtume gautus signalus  $S_G$  ir  $S_T$  gautume pradinį signalą:

$$
Z=\tilde{\tilde{X}}+\tilde{\tilde{W}}~.
$$

## **1.2.2 KOSINUSIN**Ė **TRANSFORMACIJA. SKAI**Č**IAVIMAS**

 Šiame skyriuje aptarsime vieną iš diskrečiųjų transformacijų – kosinusinę transformaciją, kurią naudosime tolimesniame darbe. Diskrečiosios kosinusinės transformuocijos (DKT) pagalba nesudėtinga pervesti signalą į spektrinę sritį. Tada gaunamas naujas stulpelis, kuris turi tiek pat eilučių kaip ir duotas signalas. Šis stulpelis yra sudarytas iš išrikiuotų duotojo signalo dažnių. Stulpelio pirmose eilutėse yra žemiausi dažniai, o paskutinėse eilutėse - aukščiausi dažniai. Taip mes gauname visą duotojo signalo dažnių spektrą.

Paimkime (N+1) pirmųjų Čebyšovo daugianarių aibę [7]:

$$
T_0(x) = 1,
$$
  
\n
$$
T_1(x) = \cos(\arccos x),
$$
  
\n
$$
T_2(x) = \cos(2 \arccos x),
$$
  
\n...  
\n
$$
T_k(x) = \cos(k \arccos x),
$$
  
\n...

 $T_N(x) = \cos(N \arccos x)$ .

Rasime daugianario  $T_N(x)$  nulius:

$$
\cos(N \arccos x) = 0,
$$

$$
N \arccos x_m = \frac{\pi}{2} + \pi m \,, \, \, \text{m=0,1,...,N-1},
$$

arba

$$
x_m = \cos \frac{(2m+1)\pi}{2N}, \text{ m=0,1,...,N-1}.
$$

Tarkime, kad gautieji taškai yra N pirmieji Čebyšovo daugianarių diskretizavimo taškai. Tada k-ojo (k=0,1,...,N-1) daugianario  $T_k(x)$  reikšmės taškuose  $x_m$  bus lygios:

$$
T_k(x_m) = \cos\frac{(2m+1)k\pi}{2N}, \text{ m=0,1,...,N-1},
$$

t.y. sutaps su k-tuoju DKT baziniu vektoriumi.

**Apibr**ė**žimas.** *Tegul X=(X(0) X(1) … X(N-1))<sup>T</sup> - pradinis duomen*ų *vektorius. Tuomet diskre*č*ioji kosinusin*ė *transformacija (DKT) apibr*ė*žiama taip*:

$$
L_{_{X}}(0) := \frac{1}{\sqrt{N}} \sum_{m=0}^{N-1} X(m) ,
$$

$$
L_x(k) := \sqrt{\frac{2}{N}} \sum_{m=0}^{N-1} X(m) \cos \frac{(2m+1)k\pi}{2N} = \sqrt{\frac{2}{N}} (X(0) \cos \frac{k\pi}{2N} + X(1) \cos \frac{3k\pi}{2N} + \dots + X(N-1) \cos \frac{(2N-1)k\pi}{2N})
$$
  
,  
k=1,2,...,N-1;

**20**

Transformaciją DKT galima užrašant matriciniame pavidale

$$
L_x = K(N) \cdot X ;
$$

gauname transformacijos matricas K(N):

$$
K(N) = \begin{pmatrix} \frac{1}{\sqrt{N}} & \frac{1}{\sqrt{N}} & \dots & \frac{1}{\sqrt{N}} \\ a_{1,0} & a_{1,1} & \dots & a_{1,N-1} \\ \dots & \dots & \dots & \dots \\ a_{N-1,0} & a_{N-1,1} & \dots & a_{N-1,N-1} \end{pmatrix}
$$

čia *N*  $(m+1)k$  $a_{k,m} = \sqrt{\frac{2}{N}} \cos \frac{(2m)}{2}$  $\frac{2}{\cos \frac{(2m+1)}{n}}$ ,  $=\sqrt{\frac{2}{N}}\cos\frac{(2m+1)k\pi}{2N}$ , k – eilučių numeriai, m – stulpelių numeriai ir be to k=0, 1,

…,N-1;

m=0, 1, ...,N-1.

#### **Pavyzdys.**

Kai N=8, tuomet turime tokią matricą K(8):

| \n $K(8) =\n \begin{bmatrix}\n 0.354 & 0.354 & 0.354 & 0.354 & 0.354 & 0.354 & 0.354 \\  0.490 & 0.416 & 0.278 & 0.098 & -0.098 & -0.278 & -0.416 & -0.490 \\  0.462 & 0.191 & -0.191 & -0.462 & -0.462 & -0.191 & 0.191 & 0.462 \\  0.416 & -0.098 & -0.490 & -0.278 & 0.278 & 0.490 & 0.098 & -0.416 \\  0.354 & -0.354 & -0.354 & 0.354 & 0.354 & -0.354 & -0.354 & 0.354 \\  0.278 & -0.490 & 0.098 & 0.416 & -0.416 & -0.098 & 0.490 & -0.278 \\  0.191 & -0.462 & 0.462 & -0.191 & -0.191 & 0.462 & -0.462 & 0.191 \\  0.098 & -0.278 & 0.416 & -0.490 & 0.490 & -0.416 & 0.278 & -0.098\n \end{bmatrix}$ \n |
|----------------------------------------------------------------------------------------------------|
|----------------------------------------------------------------------------------------------------|

 $\check{C}$ ia  $K^T(N) \cdot K(N) = E_N$ , t.y.  $K^T(N) = (K(N))^{-1}$ 

**Teorema.** *Atvirkštin*ė *diskre*č*ioji kosinusin*ė *transformacija (ADKT) apibr*ė*žiama lygybe:*

$$
X(m) = \frac{1}{\sqrt{N}} L_{x}(0) + \sqrt{\frac{2}{N}} \sum_{k=1}^{N-1} L_{x}(k) \cos \frac{(2m+1)k\pi}{2N},
$$

*m=0,1,...,N-1.* 

#### **1.2.3 KOVARIACIJA IR KORELIACIJA**

 Darbe nagrinėjama priklausomybė tarp informacinio signalo dalių. Šiam tikslui mums reikalinga kovariacija ir koreliacijos koeficientas, galintis įvertinti ryšį tarp dviejų signalų.

 Kovariacija ir koreliacijos koeficientas – tai skaitinės charakteristikos, įvertinančios dviejų atsitiktinių dydžių priklausomybę [6].

Jų apibrėžimai ir savybės pateiktos [1].

**Apibr**ė**žimas.** *Dydži*ų *X ir Y nuokrypi*ų *nuo vidurki*ų *sandaugos vidurk*į *vadiname*   $kovariacija ir žymine cov(X, Y) = M(X - MX)(Y - MY)$ .

Kovariacija turi tokias savybes:

 $1) cov(X, Y) = MXY - MXMY$ .

- $2)$  cov $(X, Y)$  = cov $(Y, X)$ .
- 3)  $cov(X, X) = DX$ .
- $4)$   $|\text{cov}(X, Y)| \leq \sqrt{DXDY}$ .
- 5) Jei X ir Y nepriklausomi, tai  $cov(X, Y) = 0$ .

Atvirkščias teiginys yra neteisintas, t.y. gali būti cov(*X* ,*Y*) = 0 , bet atsitiktiniai dydžiai bus priklausomi.

6)Trimačio atsitiktinio dydžio  $(X_1, X_2, X_3)$  koordinačių sklaidą apie vidurkius  $MX_1, MX_2$ ir  $MX<sub>3</sub>$  bei koordinačių koreliacinio ryšio informaciją užrašysime koreliacine matrica:

$$
K = \begin{pmatrix} DX_1 & \text{cov}(X_1 X_2) & \text{cov}(X_1 X_3) \\ \text{cov}(X_2 X_1) & DX_2 & \text{cov}(X_2 X_3) \\ \text{cov}(X_3 X_1) & \text{cov}(X_3 X_2) & DX_3 \end{pmatrix}
$$

7)Koreliacinė matrica yra simetriška ir neneigiamai apibrėžta:

$$
K = K^T
$$
, det  $K \geq 0$ .

**Apibr**ė**žimas.** *Atsitiktini*ų *dydži*ų *X ir Y koreliacijos koeficientu* ρ *vadiname kovariacijos ir standart*ų *sandaugos santyk*į*:* 

$$
\rho = \rho(X, Y) = \frac{\text{cov}(X, Y)}{\sigma_X \cdot \sigma_Y} = \frac{M(X - MX)(Y - MY)}{\sqrt{DX \cdot DY}}
$$

Jos savybės:

1)  $\rho(aX + b, cY + d) = \rho(X, Y)$ , kai a>0 ir c>0.

- 2) Jei X ir Y yra nepriklausomieji dydžiai, tai  $\rho(X, Y)=0$ .
- 3)  $|\rho(X,Y)| \leq 1$
- 4)  $|\rho(X,Y)| = 1$  tada ir tik tada, kai X ir Y tiesiškai priklausomi.

5) 
$$
Y - MY = \frac{\sigma_Y}{\sigma_X}(X - MX).
$$

## **1.2.4 FUNKCIJ**Ų **REIŠKIMAS BAIGTINE EKSPONEN**Č**I**Ų **SUMA**

 Šiame skyrelyje pateikiami apibrėžimai ir teoremos, kuriomis remiantis kai kurias funkcijas galima išreikšti baigtine eksponenčių suma [4].

 $\Delta$ **pibrėžimas.** Aibė  $\lambda_1$ ,  $\lambda_2$ , ...,  $\lambda_n \in C$ , kai  $n \in N$  vadinama Vandermondo aibe (V *aibe*), jei tenkinama są*lyga*:  $\lambda_k \neq \lambda_r$ , kai  $k \neq r$ .

Su kiekviena V aibe galima sukonstruoti Vandermondo determinantą:

$$
V_n(\lambda_1, \lambda_2, ..., \lambda_n) := \begin{vmatrix} 1 & \lambda_1 & \lambda_1^2 & ... & \lambda_1^{m-1} \\ ... & ... & ... & ... & ... \\ 1 & \lambda_m & \lambda_m^2 & ... & \lambda_m^{m-1} \end{vmatrix}
$$

Tada jo skleidinys nelygus nuliui, ir be to,

$$
V_n(\lambda_1, \lambda_2, ..., \lambda_n) = (\lambda_2 - \lambda_1)(\lambda_3 - \lambda_1)(\lambda_3 - \lambda_2) \cdot ... \cdot (\lambda_n - \lambda_1)(\lambda_n - \lambda_2) \cdot ... \cdot (\lambda_n - \lambda_{n-1}).
$$

Pastebėsime, kad visada  $V_1(\lambda_1) = 1$ .

 $\Delta$ pibrėžimas. Tegul duota kompleksinių skaičių seka  $(p_0, p_1, p_2, ...),$  tuomet galime *sukonstruoti toki*ą *matric*ą*:* 

$$
H = \begin{pmatrix} p_0 & p_1 & p_2 & \dots \\ p_1 & p_2 & p_3 & \dots \\ p_2 & p_3 & p_4 & \dots \\ \dots & \dots & \dots & \dots \end{pmatrix},
$$

*kuri vadinama Henkelio matrica.* 

 $j_0$  ∈  $Z_0$  galima sukonstruoti tokias Henkelio matricos minorų matricas:

$$
H_{j_0}^{(m)} = \begin{vmatrix} p_{j_0} & p_{j_0+1} & \dots & p_{j_0+m-1} \\ p_{j_0+1} & p_{j_0+2} & \dots & p_{j_0+m} \\ \dots & \dots & \dots & \dots \\ p_{j_0+m-1} & p_{j_0+m} & \dots & p_{j_0+2m-2} \end{vmatrix},
$$

ir specialią matricą:

$$
\overline{H}_{j_0}^{(m)}(\rho) = \begin{vmatrix} P_{j_0} & P_{j_0+1} & \cdots & P_{j_0+m-1} \\ P_{j_0+1} & P_{j_0+2} & \cdots & P_{j_0+m} \\ \cdots & \cdots & \cdots & \cdots \\ P_{j_0+m-1} & P_{j_0+m} & \cdots & P_{j_0+2m-2} \\ 1 & \rho & \cdots & \rho^m \end{vmatrix}.
$$

**Apibr**ė**žimas.** *Jei* ( *p* ; *j Z*) *<sup>j</sup>* ∈ *kompleksini*ų *skai*č*i*ų *sekai egzistuoja nat*ū*rinis skai*č*ius* <sup>0</sup> *r toks, kad*  $r_0 = \max_{m \in N}$  *rangH*<sup>(*m*)</sup>, *tuomet sakysime, kad seka* ( $p_j$ ;  $j \in Z$ ) *turi H rangą*  $r_0$ . Jį

*žym*ė*sime taip:* 

$$
r_0 := H - rang(p_j; j \in Z).
$$

#### **Pavyzdys**.

Tarkime turime seką  $(1, 1, 1, ...)$ 

 $j_0$ ∈ $Z_0$ 

Skaičiuojame Henkelio matricos minorus:  $|1| = 1$ ,  $\begin{bmatrix} 1 & 1 \\ 1 & 1 \end{bmatrix} = 0$ 1 1 1 1  $= 0, 1 \quad 1 \quad 1 = 0$ 1 1 1 1 1 1 1 1 1  $= 0,...$ 

Taigi H- $rang(1, 1, 1, ...) = 1$ .

Iš apibrėžimo gauname tokią išvadą

**<u>Išvada.</u>** Jei *H* −  $range(p_j; j \in Z_0) = r_0$ , tuomet

det  $H_0^{(r_0)} \neq 0$ , det  $H_0^{(r_0+1+n)}$ 0 1 det  $H_0^{(r_0+1+n)} \equiv 0$ ,  $j, n \in Z_0$ .

**Teorema.** Tegul duota seka ( $p_j$ ;  $j$  ∈ *Z*) turinti H-rangą, t.y.

$$
H - rang(p_j; j \in Z_0) = m, \quad m \in Z_o , \qquad (1.4)
$$

**24**

tada egzistuoja konstantos  $A_0$ ,  $A_1$ , ...,  $A_{m-1} \in C$ , kurios yra nepriklausomos nuo j ir galioja toks sąryšis:

$$
A_0 p_j + A_1 p_{j+1} + \ldots + A_{m-1} p_{j+m-1} = p_{j+m}, \qquad (1.5)
$$

su visomis reikšmėmis  $j \in Z_0$ . Be to, formulė (1.5) negalioja, su mažesniu konstantų rinkiniu

 $A_0$ , ...,  $A_{m'}$  t.y. kai  $m' < m$ .

**Pastaba.** Teisingas ir atvirkščias teiginys, t.y. iš (1.5) sąryšio turime (1.4) atitiktį.

**Lema.** *Tegul duota seka* ( *p* ; *j Z*) *<sup>j</sup>* ∈ *, kurios elementai p <sup>j</sup> tenkina s*ą*ryš*į*:*

$$
p_j = \sum_{r=1}^{m} \mu_r \lambda_r^j, \qquad (1.6)
$$

*kai*  $\lambda_1$ , ...,  $\lambda_m$  yra *V* aibė. Tada

$$
\det H_j^{(m)} = (\mu_1 \cdot \mu_2 \cdot \dots \cdot \mu_m)(\lambda_1 \cdot \lambda_2 \cdot \dots \cdot \lambda_m)^j \mathbf{V}_m^2 (\lambda_1 \cdot \lambda_2 \cdot \dots \cdot \lambda_m),
$$
  

$$
\det \overline{H}_j^{(m)} (\rho - \lambda_1)(\rho - \lambda_2) \cdot \dots \cdot (\rho - \lambda_m).
$$

Tarkime turime seką  $(p_j; j \in Z_0)$ , *turinčią H* − *rang* $(p_j; j \in Z_0)$  < *m* < +∞. Tada

$$
\left| p_j \right| \le M^j, \quad 0 \le M < +\infty
$$

Ir eilutė

$$
y(x) = \sum_{j=0}^{+\infty} p_j \frac{(x - x_0)^j}{j!}
$$
 (1.7)

#### konverguoja su visomis  $x \in R$ .

**Apibr**ė**žimas.** *Funkcija apibr*ė*žta (1.7) s*ą*ryšiu vadinama baigtinio rango algebrine funkcija, jei galima j*ą *išreikšti baigtine suma* 

$$
y(x) = \sum_{r=1}^{n} Q_r(x) e^{\lambda_r x},
$$
\n(1.8)

$$
Q_{r}(x) = \sum_{k_{r}=0}^{m_{r}-1} a_{rk_{r}} x^{k_{r}}, \quad m_{r} = 1, 2, \ldots; \quad a_{rk_{r}} \in C, \quad a_{rn_{r}-1} \neq 0.
$$

**Teorema.** Laipsninė eilutė aprašyta (*1.7)* gali būti išreikšta (1.8) suma tada ir tik tada, jei (1.7) eilutės koeficientai sudaro algebrinę progresiją  $(p_j; j \in Z_0)$  ir, be to  $H - rang(p_j; j \in Z_0) = m_1 + m_2 + ... + m_n$ .

### **2 TIRIAMOJI DALIS IR REZULTATAI**

## **2.1 KORELIACINIAI METODAI ELEKTROKARDIOGRAMOS DERIVACIJ**Ų **TRANSFORMAVIMUI**

 Širdies ligomis sergantį pacientą svarbu stebėti ne tik gydymo metu, bet ir pacientui išėjus iš ligoninės. Todėl pacientui būtų patogiau vietoje dvylikos standartinių derivacijų matuoti tik tris. Taip pacientą galima stebėti netrikdant jo įprastos kasdienybės. Taigi reikia rasti metodiką, kuri leistų dvylika derivacijų pakeisti trimis, t.y. sudaryti skaičiavimo algoritmą, leidžiantį su didžiausia įmanoma koreliacija minimas dvylika derivacijų išreikšti specialiu sąryšiu per tris laisvai pasirenkamas derivacijas. Šiame darbe laisvai pasirenkamos derivacijos pavaizduotos 2.1. pav.

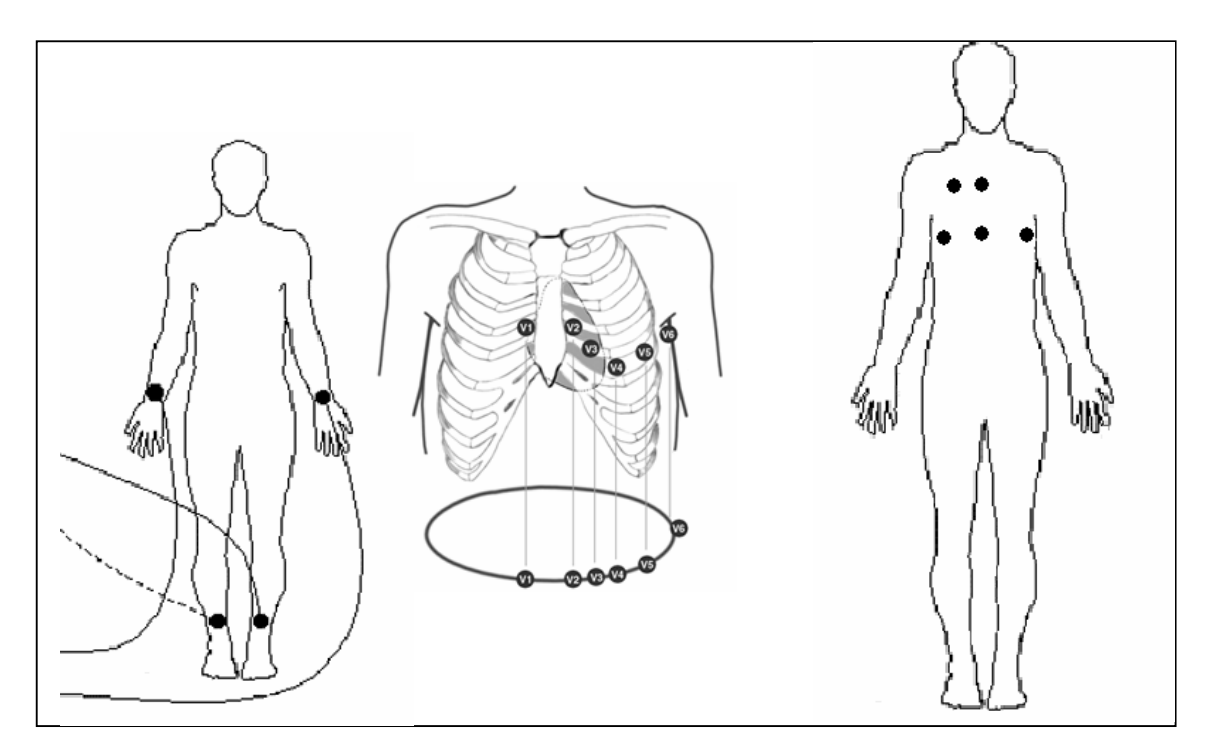

**2.1 pav. Dvylika standartini**ų **ir trys laisvai pasirenkamos derivacijos** 

Skaičiavimo algoritmą sudaro tokios dalys:

1. Atskyrimas vieno arba dviejų EKG ciklų nuo R iki R dantelio, į kurį įeina signalo d taškų skaičius. Kadangi duomenys buvo įrašinėjami ne sinchroniškai, todėl pagrindinė problema yra atskirti vienodus RR ciklus. Programoje, pasinaudojant koreliacine matrica tarp aukštų ir žemų dažnių, ir kosinusine transformacija, išskiriami QRS kompleksai, kuriais pasinaudojus randami R danteliai. Atskyrimo tikslumas, efektyvumas priklauso nuo kardiogramos triukšmingumo ir derivacijų. Kadangi III-aVF dažnai būna su įvairiais triukšmais, todėl jose R danteliai atskiriami netiksliai.

Tarkim, kad  $E_k$ , k=1,2,3 yra laisvai pasirenkamos derivacijos, o  $S_l$ , l=1,...,12 yra standartinės derivacijos (medicinoje įvardijamos kaip I, II, III, aVR, aVL, aVF,  $v_1$  - $v_6$ ). Tuomet gaunami vektoriai :

$$
E_k = (e_{k 1}, e_{k 2}, \ldots e_{k d}), S_l = (s_{l 1}, s_{l 2}, \ldots, s_{l d}),
$$

čia  $e_{k,i}$ , s<sub>li</sub> – atitinkamų derivacijų taškai.

2. Sudaromas trijų laisvai pasirenkamų derivacijų  $E_1, E_2, E_3$  tiesinis darinys:

$$
S_1^* = x_{11}E_1 + x_{12}E_2 + x_{13}E_3 = (s_{11}^*, s_{12}^*, \dots, s_{1d}^*),
$$

Konstantų rinkiniai  $(\bar{x}_{i1}, \bar{x}_{i2}, \bar{x}_{i3})$ , 1–1, ..., 12 parenkami taip, kad gautųsi maksimali koreliacija tarp  $S_1$  ir  $S_1^*$ 

$$
\max_{-2 \le x_{l_1}, x_{l_2}, x_{l_3} \le 2} \quad | \rho(S_l, S_l^*) |.
$$

Programinėje realizacijoje konstantos  $x_{l-1}$ ,  $x_{l-2}$ ,  $x_{l-3}$ , keičiamos žingsniu 0,1 intervale nuo [-2;2].

Tyrimų metu pastebėjome, kad geriausiai išskaičiuojamos derivacijos yra krūtininės  $V_1$  -V<sub>6</sub>. Dažnai mažiausios koreliacijos gaunamos III, aVR, derivacijų.

3. Apskaičiuojame λ:

$$
\lambda = \frac{\max(s_{1-1}^*, s_{1-2}^*, \dots, s_{1-d}^*) - \min(s_{1-1}^*, s_{1-2}^*, \dots, s_{1-d}^*)}{\max(s_{1-1}, s_{1-2}, \dots, s_{1-d}) - \min(s_{1-1}, s_{1-2}, \dots, s_{1-d})},
$$

kuris padeda atlikti suskaičiuotų derivacijų normalizavimą. Tada sudarome vektorių  $\overline{S}_l = \lambda \cdot \overline{x}_{l-1} E_1 + \lambda \cdot \overline{x}_2 E_2 + \lambda \cdot \overline{x}_{l-3} E_3$ .

 Skaičiuojant koreliacijas pastebėjome, kad koreliacijos priklauso nuo RR intervalų parinkimo, taip pat nuo filtravimo parametrų.

Gaunamos koreliacijos pavaizduotos 2.1 lentelėje.

Skaičiuojant I,II, V<sub>1</sub> - V<sub>6</sub> derivacijas dažnai buvo gaunamos didelės koreliacijos. Skaičiuojant III, aVR derivacijas, dažnai buvo gaunamos mažos koreliacijos.

#### **2.1 lentel**ė

#### **Koreliacijos dydžiai**

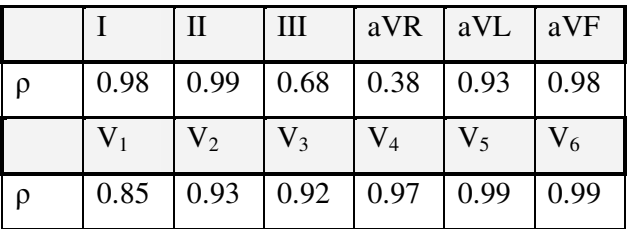

Pavaizduojame koreliacijas  $R^3$  erdvėje prieš normalizavimą (2.2 pav.) t.y. vaizduojame  $(\overline{x}_1, \overline{x}_1, \overline{x}_1)$  ir atlikus normavimą  $(\lambda \overline{x}_1, \lambda \overline{x}_1, \lambda \overline{x}_1)$  (2.3 pav.). Kiekvieną kartą skaičiuojant koreliacijas gauname skirtingas konstantas, tačiau koreliacijos didumą pažymėję skirtingomis spalvomis pamatėme, kad koreliacijos maksimalūs dydžiai grupuojasi.

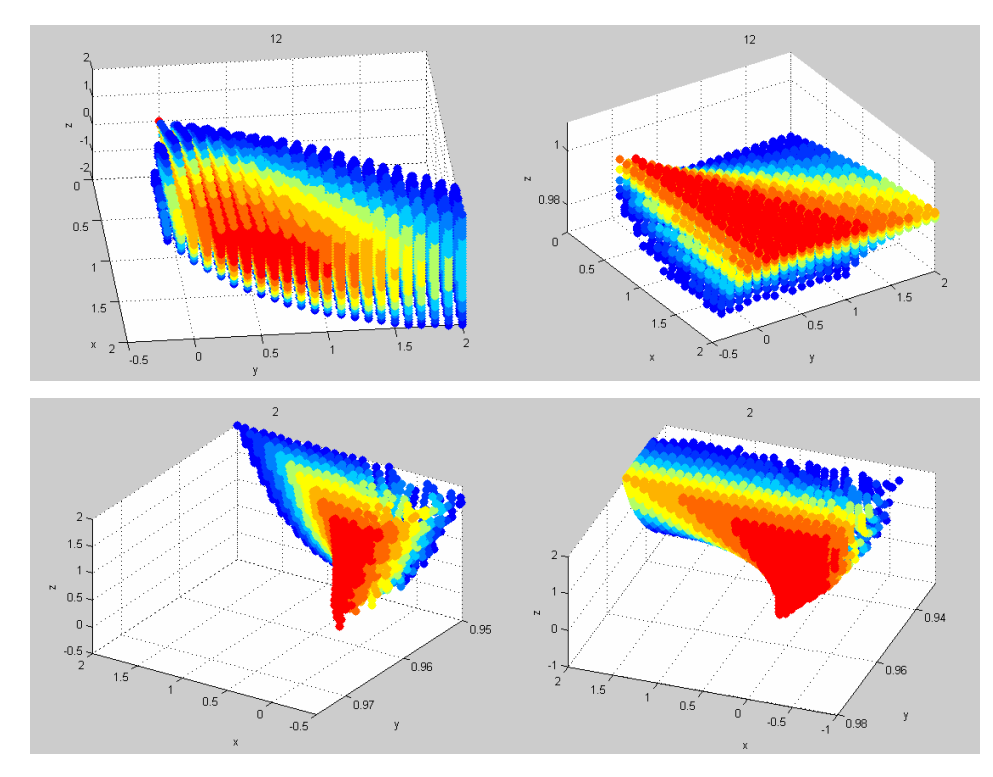

**2.2 pav. Koreliacij**ų **išsid**ė**stymas prieš normalizavim**ą

Paveikslo 2.2 viršuje pavaizduota V<sub>6</sub> derivacijos maksimalių koreliacijos dydžių grupavimasis, kai koreliacijos dydžiai 0.9890- 0.9958 (kairėje), o dešinėje, kai koreliacijos dydžiai 0.9787-0.9958. II derivacijos konstantų grupavimasis 2.2 paveikslo apačioje, kai koreliacijos dydžiai 0.9501- 0.9657 (kairėje) ir kai koreliacijos dydžiai yra 0.9336-0.9657 (dešinėje).

Po normalizavimo V<sub>12</sub> ir II derivacijos pavaizduotos 2.3 paveiksle. V<sub>6</sub> koreliacijos dydžiai kinta nuo 0.9865 iki 0.9958 (2.3 pav. viršuje). Gauname išgaubtą figūrą, kurios viršūnėje

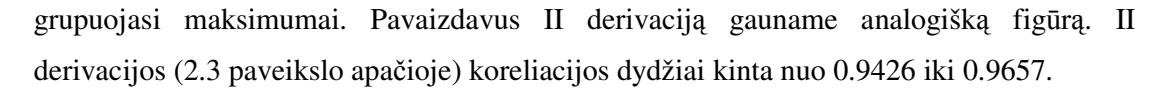

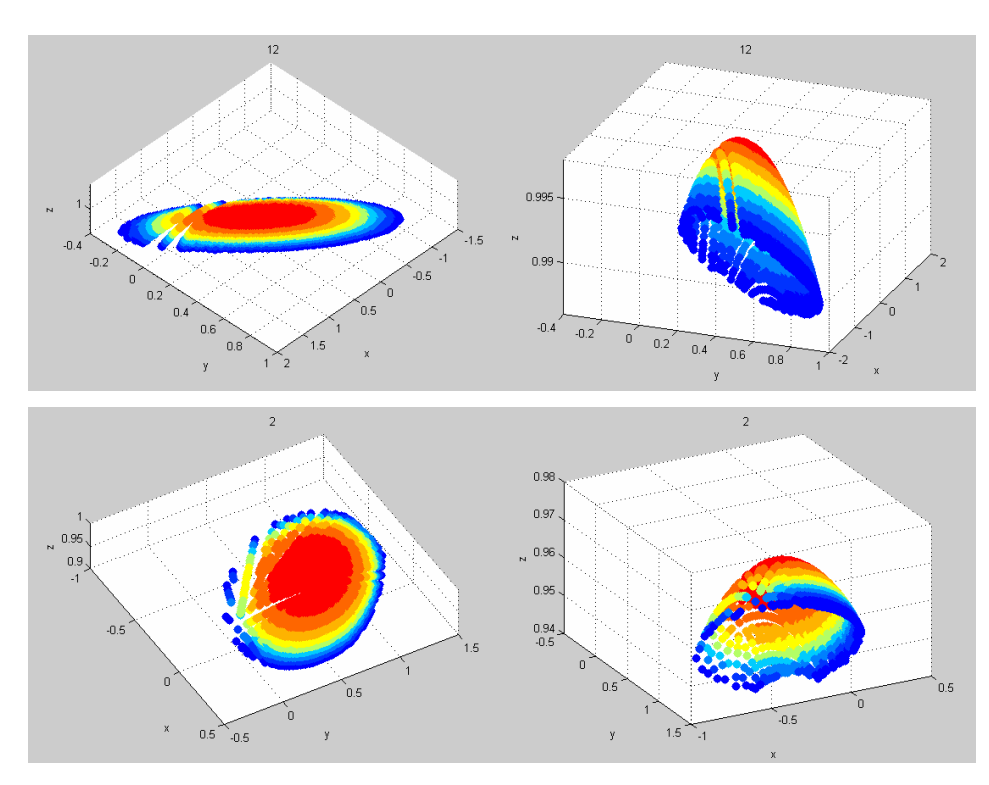

**2.3 pav. Koreliacij**ų **išsid**ė**stymas atlikus normavim**ą

 Pavaizduokime, kaip atrodo derivacijų signalo dalis pagal kurią skaičiuojame ir kokį rezultatą gauname prie maksimalios koreliacijos. Paveiksle 2.4 pavaizduotos tiesinio darinio (punktyrinė linija) ir išmatuotos (ištisinė linija) derivacijos.

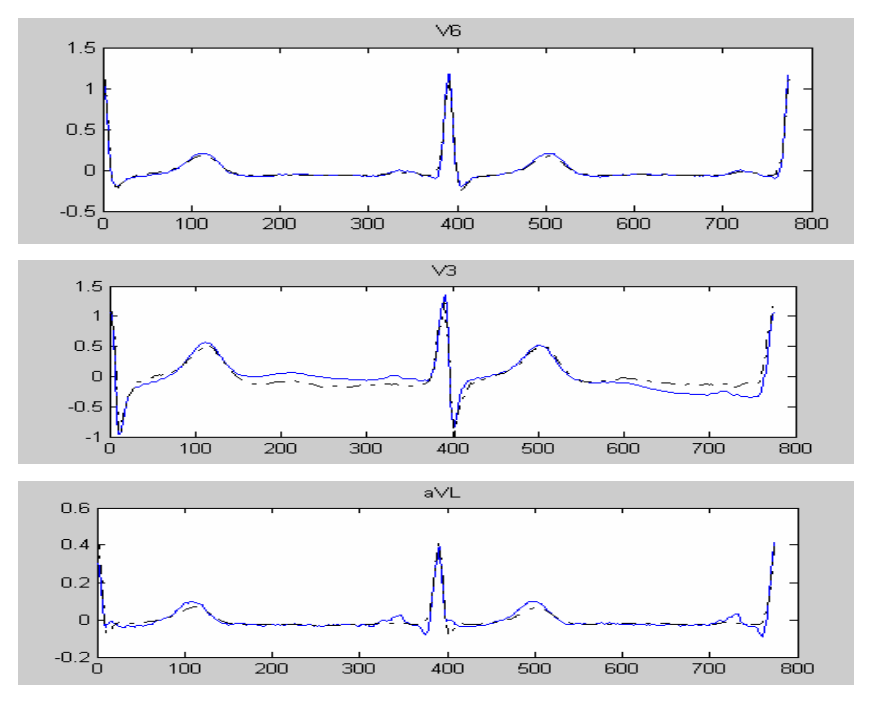

**2.4 pav. Išmatuotos (ištisin**ė **linija) ir suskai**č**iuotos (punktyrin**ė **linija) derivacijos** 

 Šio darbo tikslas buvo rasti individualų žmogaus konstantų rinkinį, kuris leistų pakeisti standartines derivacijas trimis laisvai pasirenkamomis.

 Pažiūrėkime, kaip tiksliai galima atkurti standartines derivacijas pasinaudojant apskaičiuotoms konstantom ir laisvai pasirenkamoms derivacijomis Paimkime tiek standartinių tiek laisvai pasirenkamų derivacijų dalis, kurios nebuvo naudojamos konstantų skaičiavimui ir yra vienodo ilgio. Apskaičiavus V<sub>6</sub> derivaciją pasinaudojant laisvai pasirenkamomis derivacijomis ir suskaičiuotu konstantų rinkiniu (2.5 paveikslo kairėje) tarp realios ir apskaičiuotos derivacijos buvo gauta 0.9897 koreliacija (skaičiuojant konstantas buvo gauta 0.9958 koreliacija).

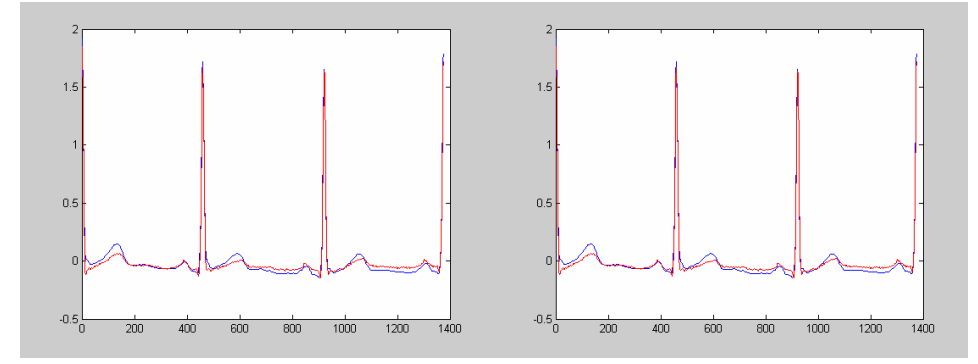

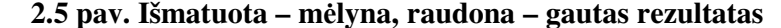

Analogiškai apskaičiavus II derivavciją (2.5 paveikslo dešinėje) buvo gauta 0.9897 koreliacijos dydis (skaičiuojant konstantas buvo gauta 0.9657 koreliacija). Taigi matome naudojant konstantas kitų atkarpų skaičiavime koreliacija nedaug, bet skiriasi nuo suskaičiuotos konstantų skaičiavimo metu.

 Taip pat buvo mėginta skaičiuoti koreliacijas išskiriant QRS kompleksą, t.y. skaičiuojamas konstantų rinkinys QRS kompleksui ir ne QRS kompleksui. Koreliacijų dydžiai buvo gauti panašūs, tačiau šis reiškimo būdas buvo jautresnis triukšmui, taip pat problemų kėlė QRS komplekso išskyrimo tikslumas.

## **2.2 QRS KOMPLEKSO IŠSKYRIMAS**

 QRS kompleksus randame skaičiuodami kovariacinę matricą tarp informacinio signalo dalių. Pereiname į spektrinę sritį naudodami kosinusinę transformaciją (dct funkciją MatLab programoje). Spektrinėje srityje išmetus dažnius taip kaip parodyta 2.6 pav. 1) dalyje ir perėję iš spektrinės srities tarp gautų signalų skaičiuojame kovariacinę matricą. Priklausomai nuo to kokį filtravimo lygį pasirinksime ir kiek vidurinių dažnių išmesime, mes gauname skirtingas kovariacines matricas.

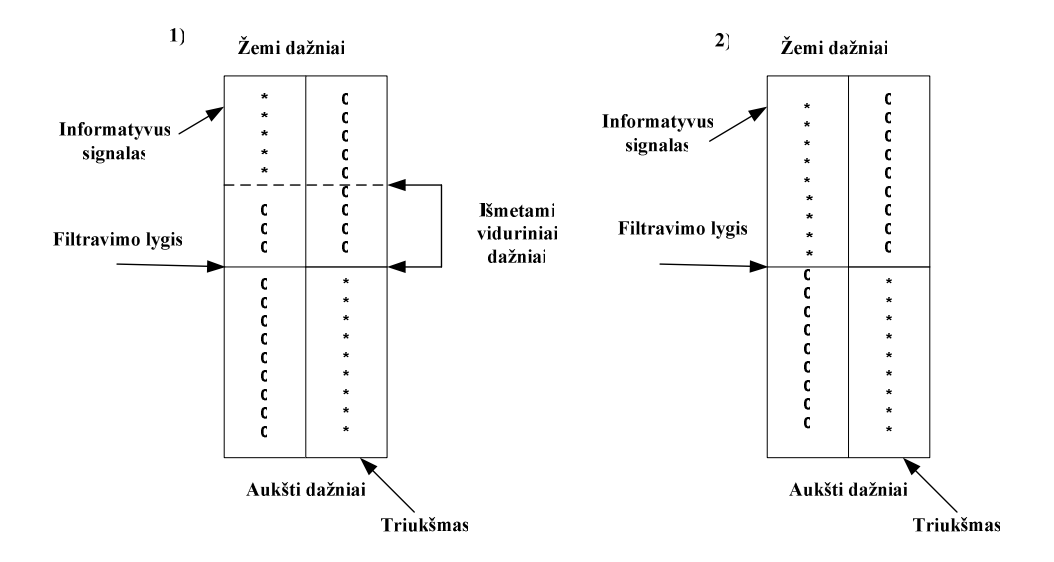

**2.6 pav. Filtravimai** 

 Programoje pasirinkus filtravimo lygį 240 ir išmetus 120 vidurinių dažnių (kai EKG diskretizavimo dažnis 0,02s) mes gauname kovariacinę matricą, kuri pakankamai gerai išskiria QRS kompleksus (2.7 pav.).

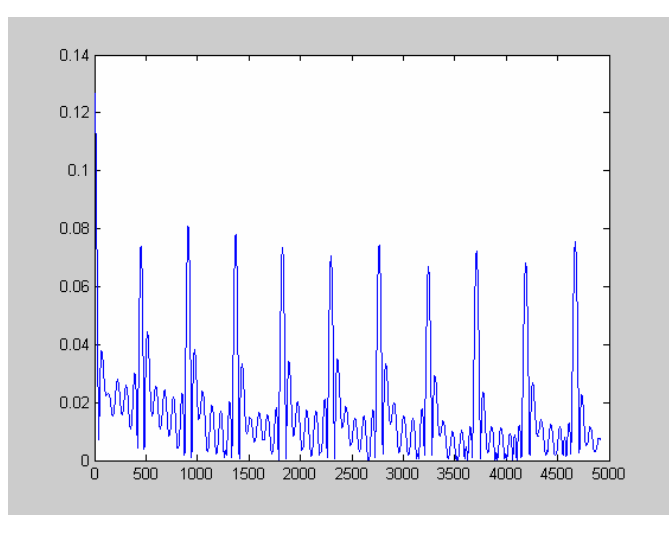

**2.7 pav. Kovariacin**ė**s matricos maksimumai** 

 Atrinkus dalis kurios mums reikalingos, mes gaunamę QRS komplekų atskyrimą (2.8 pav.).

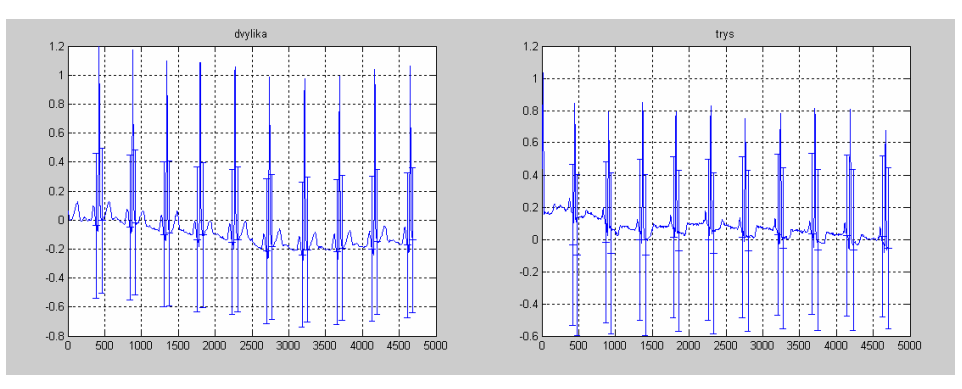

**2.8 pav. QRS kompleks**ų **išskyrimas** 

 Nufiltruojant aukštus ir žemus dažnius programoje naudojamas 2.6 pav. 2) variantas. Šiuo atveju spektrinėje srityje nuimami tik aukščiausi ir žemiausi dažniai: žemi iki 10, o aukšti nuo 1000.

# **2.3 HENKELIO MATRIC**Ų **PANAUDOJIMAS TIRIANT ELEKTROKARDIOGRAMOS R BANGOS PARAMETR**Ų **KOMPLEKSIŠKUM**Ą

Daugelį funkcijų galima išreikšti baigtine eksponenčių suma. Vienas iš tokių reiškimo metodų gaunamas pasinaudojant Henkelio matricos minorais. Pastarąjį metodą pritaikome elektrokardiogramai (EKG), o taip pat ir jos parametrams tirti.

Pasinaudodami Henkelio matricos minorų skaičiavimu ištirsime, kiek komponenčių

sudaro EKG. Po to paskaičiuosime EKG parametrų, širdies susitraukimo dažnio (ŠSD) ir R dantelio amplitudės (2.9 pav.), Henkelio matricos minorus skirtingo krūvio ir paros metu (treniruotės pradžia, intensyviausias krūvis, atsigavimas, rytas, vakaras, naktis).

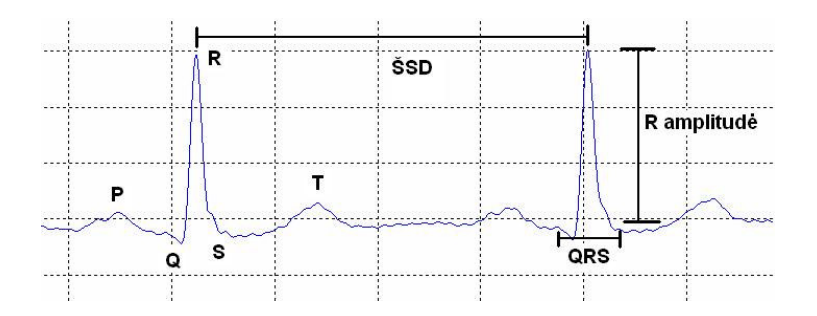

**2.9 pav. Elektrokardiograma ir jos dalys** 

Tarkime turime baigtinę seką anksčiau minėtų parametrų  $(p_0 \quad p_1 \quad p_2 \quad \dots \quad p_n)$ .

Elektrokardiogramos ir R bangos parametrų kompleksiškumą tirsime tokiu būdu:

Turime elektrokardiogramos arba R bangos parametrų duomenis, kai  $h_k = f(kh)$ , o h – fiksuotas teigiamas skaičius.

Konstruojame Henkelio minorų matricas:

$$
H^{(1)} = (p_0), \quad H^{(2)} = \begin{pmatrix} p_0 & p_1 \\ p_1 & p_2 \end{pmatrix}, \quad H^{(3)} = \begin{pmatrix} p_0 & p_1 & p_2 \\ p_1 & p_2 & p_3 \\ p_2 & p_3 & p_4 \end{pmatrix}, \quad ..., \quad H^{(k)} = \begin{pmatrix} p_0 & p_1 & \dots & p_{k-1} \\ p_1 & p_2 & \dots & p_k \\ \dots & \dots & \dots & \dots \\ p_{k-1} & p_k & \dots & p_{2k-2} \end{pmatrix}, \quad ... \quad (2.1)
$$

Kiekvienai sudarytai skaičiuojame determinantus. Ieškome tokio skaičiaus m, kuris turi tokias savybes:  $m = \max_{k \in N} \quad rangH^{(k)}$ , det  $H^{(m)} \neq 0$ , o det  $H^{(m+r)} \equiv 0$ ,  $\forall r \in N$ . Šį skaičių (jei toks egzistuoja) vadiname duotos funkcijos Henkelio rangu. Pastebime, kad Henkelio matricos minorų matricos rango reikšmė m būtent ir parodo kiek komponenčių įeina į tiriamos funkcijos (tiriamosios dinaminės sistemos pvz.: širdies veiklos) sudėtį.

Skaičiuojant Henkelio matricų minorus sudarytus iš EKG dalių (P, QRS, T bangų (2.9 pav.)) pastebime, kad skirtingoms bangoms minorai skirtingai artėja prie 0. Kompiuterinėje realizacijoje laikome, kad minoras lygus nuliui, kai jis mažesnis už  $10^{-6}$  arba  $10^{-10}$ . Programoje Henkelio matricos minorai skaičiuojami pradedant 2-a eile ir ji didinama, kol minorų reikšmės priartėja prie "0". Lentelėje 2.2 pateikta paskutinio determinanto nelygaus "0" eilės.

 **2.2 lentel**ė

| Banga | EKG 1              | EKG <sub>2</sub>   | EKG <sub>1</sub>    | EKG <sub>2</sub>    |
|-------|--------------------|--------------------|---------------------|---------------------|
|       | žmogaus, $10^{-6}$ | žmogaus, $10^{-6}$ | žmogaus, $10^{-10}$ | žmogaus, $10^{-10}$ |
| P     |                    |                    |                     |                     |
| QRS   |                    |                    |                     |                     |
| т     |                    |                    |                     |                     |

**Maksimalios determinant**ų **nelygi**ų **nuliui eil**ė**s skirtingoms EKG bangoms** 

Priešingai nei teorinėms kreivėms, skaičiuojant nuo kiekvieno skirtingo nors ir tos pačios bangos taško, gauname skirtingą determinantų nelygių "0" eilę, tačiau dažniausiai jos neviršina 2.2 lentelėje pateiktų eilių.

Tyrimo metu mes pastebėjome, kad skirtingose EKG dalyse dalyvauja skirtingas komponenčių skaičius. Tiriant tas pačias bangas skirtingų žmonių suskaičiuotų determinantų nelygių nuliui skaičius panašus.

Sukaičiojant Henkelio matricų minorus EKG parametrams – širdies susitraukimo dažniui (ŠSD) ir R dantelio amplitudei stebėjome, kaip kito determinantų reikšmė keičiantis Henkelio matricos minoro eilei. Paveiksle 2.10 pavaizduota determinantų reikšmių kreivės tokiu eiliškumu: treniruotės pradžia, intensyviausias krūvis treniruotėje, atsigavimas, rytas, vakaras, naktis. Kairėje (2.10 pav.) pusėje pavaizduota ŠSD, o dešinėje R dantelio amplitudė.

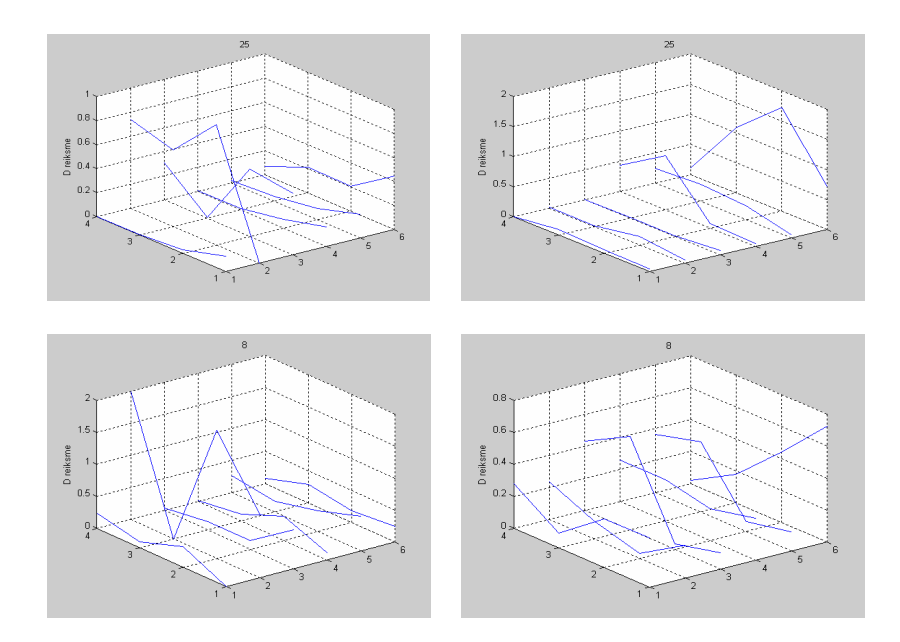

**2.10 pav. Skirtingo kr**ū**vio Henkelio matricos minorai** 

Pastebime, kad skirtingų žmonių Henkelio matricos minorų reikšmės skirtingai kinta, tačiau to paties žmogaus atsigavimo ir nakties širdies susitraukimo dažnių (ŠSD) kreivės turi panašias tendencijas. R dantelio amplitudžių minoruose nepastebime tokių aiškių tendencijų.

Skaičiuodami trumpas parametrų sekų dalis pastebėjome, kad ne visi minorai priartėja prie "0". Norėdami sužinoti kaip kinta minorai toliau tiriame ilgas ŠSD ir R amplitudės sekos dalis. Skaičiuodami ilgas EKG parametrų sekas nuo skirtingų taškų (2.11 pav.) pastebime, kad minorai pakankamai greitai artėja prie "0".

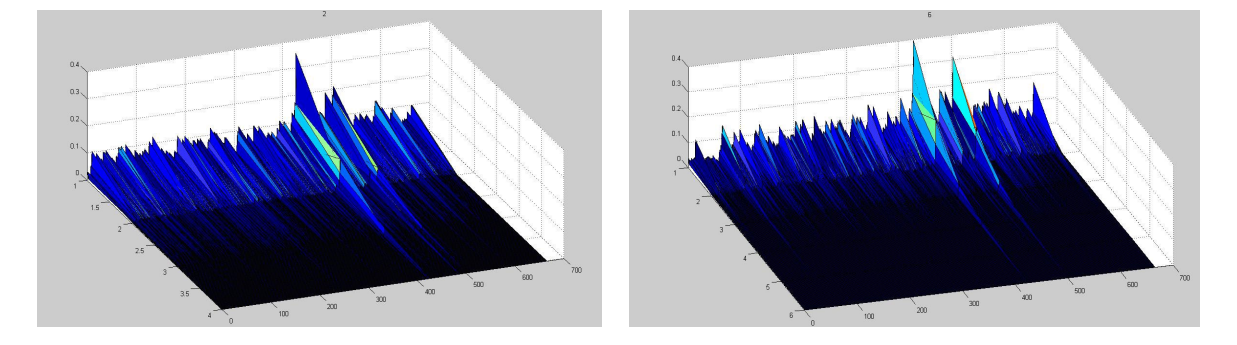

**2.11 pav. R bangos amplitudži**ų **Henkelio matricos minorai** 

Kaip komponenčių skaičius priklauso nuo EKG dalių galime matyti (2.12 pav.).

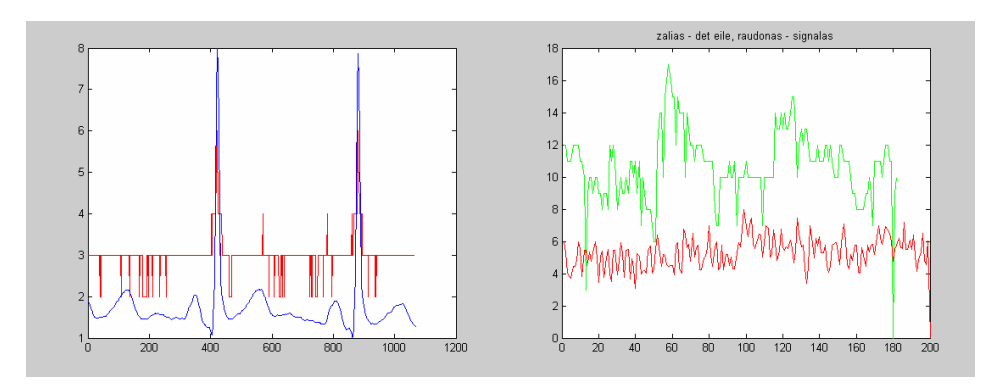

**2.12 pav. Komponen**č**i**ų **skai**č**iaus priklausomyb**ė **nuo signalo** 

 Prieš skaičiuojant Henkelio matricos minorus elektrokardiogramai ir jos parametrams, jų masteliai buvo suvienodinti ir sutalpinti į intervalą [0 ; 1]. Kokią tai daro įtaką Henkelio matricos minorų artėjimui prie "0" galime pamaryti 1 priede.

## **2.4 ELEKTROKARDIOGRAMOS APRAŠYMAS TAIKANT HENKELIO MATRICAS**

 Ištyrėme, kad elektrokardiograma turi baigtinį kompleksiškumą (2.3 skyrius), todėl pamėginsime elektrokardiogramos signalą aprašyti baigtine eksponenčių suma.

Skaičiavimo algoritmą sudaro tokios dalys:

Konstruojame Henkelio matricos minorų matricas tokia seka (2.1). Ir apskaičiavę Henkelio matricos minorų matricų rangus surandame tokios algebrinės lygties [5]

$$
\begin{vmatrix} p_0 & p_1 & \dots & p_m \\ p_1 & p_2 & \dots & p_{m+1} \\ \dots & \dots & \dots & \dots \\ p_{m-1} & p_m & \dots & p_{2m-1} \\ 1 & \rho & \dots & \rho^m \end{vmatrix} = 0
$$

šaknis:  $\rho_1$ ,  $\rho_2$ , ...,  $\rho_m$ , kurios tenkina sąlygas:

 $\hat{\lambda}_1 = \rho_1, \quad \hat{\lambda}_2 = \rho_2, \quad ..., \quad \hat{\lambda}_m = \rho_m.$ 

Gautos kompleksinės šaknys pavaizduotos 2.3 lentelėje.

**2.3 lent**

**el**ė<sup>λ</sup> ˆ **reikšm**ė**s** 

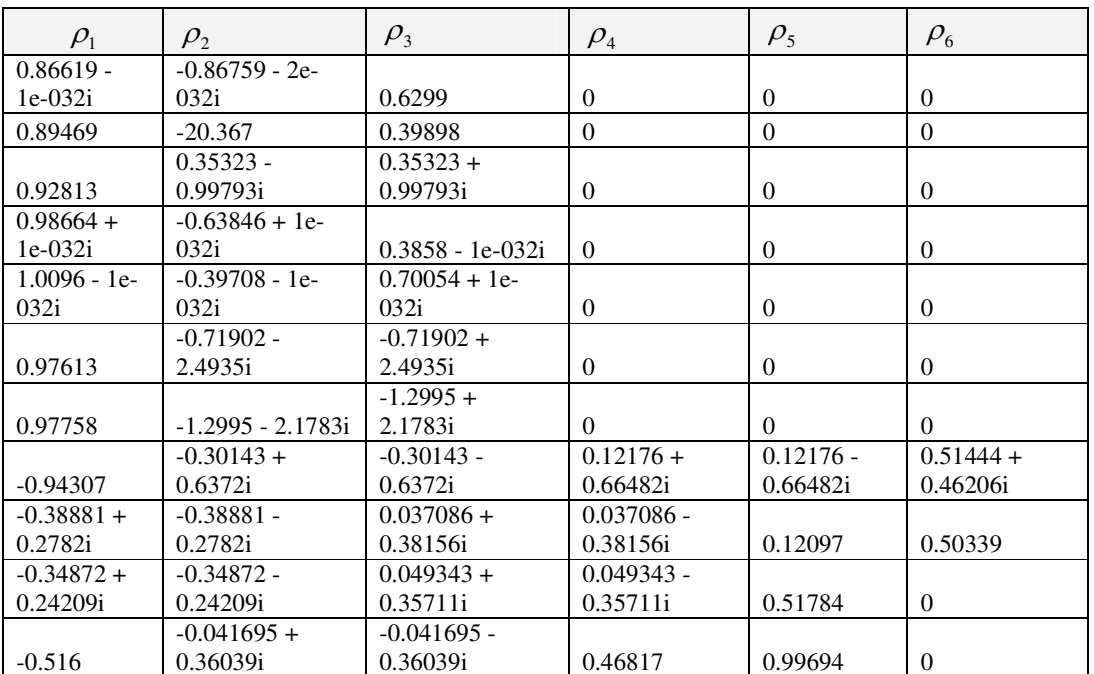

Sudarome tiesinių lygčių sistemą:

 $\hat{\lambda}_1^j \mu_1 + \hat{\lambda}_2^j \mu_2 + ... + \hat{\lambda}_m^j \mu_m = p_j, \quad j = 0,..., m-1$  ir randame koeficientus  $\mu_1, \mu_2, ..., \mu_m$ .

Jie yra tokie kompleksiniai skaičiai:

#### **2.4 lentel**ė

#### <sup>µ</sup> **reikšm**ė**s**

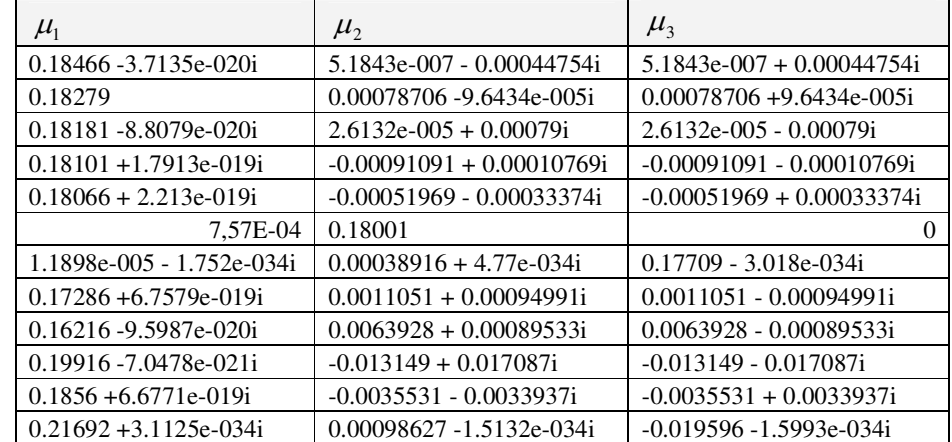

Kadangi  $\lambda = e^{\hat{\lambda}}$ ,tai gautoms  $\hat{\lambda}$  randame logaritmą ir gauname  $\lambda$ . Dabar galime naudojant

$$
f(kh) = \sum_{r=1}^m \mu_r e^{\lambda_r kh}.
$$

aprašyti elektrokardiogramos fragmentus.

Pvz.:

$$
f(k) = (0.17774 - 1.6211e - 018i)e^{0.018883k} + (0.028023 - 0.012435i)e^{(-0.47378 - 0.45575i)k} + (0.028023 + 0.012435i)e^{(-0.47378 - 0.45575i)k}
$$

#### **2.5 lentel**ė

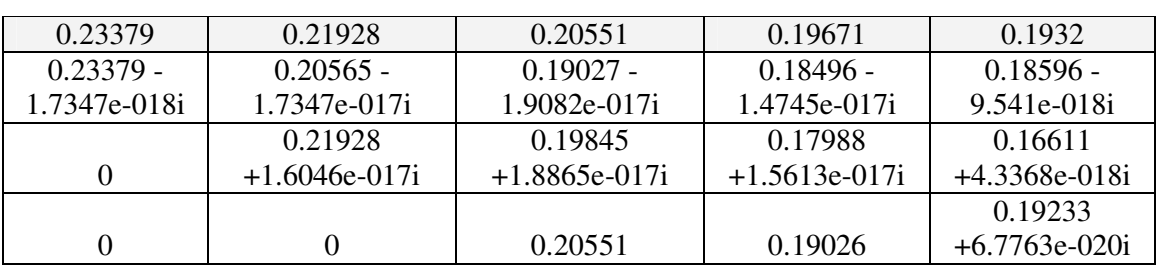

#### **Tikro ir suskai**č**iuoto signalo reikšm**ė**s**

 Kai h=5, gauti rezultatai pateikti 2.5 lentelėje. Pirmoje eilutėje pateikta realios signalo reikšmės, o kitose atitinkamai pagal formules apskaičiuoti taškai. Skirtingose eilutėse yra pagal skirtingas eksponenčių sumas apskaičiuoti taškai.

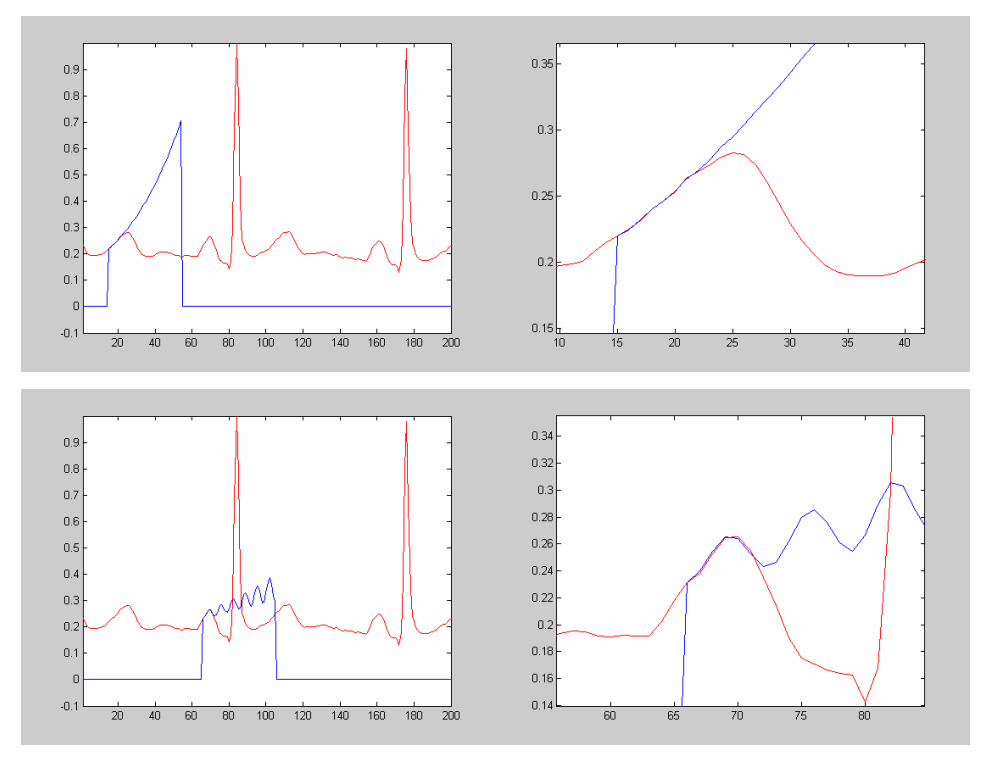

**2.13 pav. EKG dali**ų **aprašymas eksponen**č**i**ų **baigtine suma** 

 Matome, kad tolstant nuo taško, kuriame buvo apskaičiuota eksponenčių suma ir keičiantis procesui, daroma paklaida didėja ir eksponenčių suma yra nebetinkama skaičiuoti toliau esančiam procesui (2.13 pav.), tačiau artimiausią procesą ji aprašo gerai. Daugiau pavyzdžių pateikta 2 priede.

### **3 PROGRAMIN**Ė **REALIZACIJA IR INSTRUKCIJA VARTOTOJUI**

 Matematinei analizei naudojau MatLab paketą. MatLab programa turi daug funkcijų, kurios naudojamos darbe pvz: dct - kosinusinė matrica, idtc – atvirkštinė kosinusinė matrica, turi ln - kompleksiniams skaičiams. Tai pat labai paprasta programavimo sintaksė, patogužiūrėti tarpinius rezultatus, dirbti su matricom ir paprasta vaizduoti paveiksliukus.

Visą atliktą tyrimą programoje suskirstėme į keturias dalis (3.1 pav.):

1.Elektrokardiogramos (EKG) koreliacinio sąryšio ieškojimas tarp pasirinktos standartinės ir trijų laisvai pasirenkamų derivacijų.

Šioje dalyje reikia įvesti skaičių nuo 1 iki 12, kadangi tiek yra standartinių derivacijų (medicinoje įvardijamų kaip I, II, III, aVR, aVL, aVF, v<sub>1</sub> -v<sub>6</sub>). Programa nubraižo gautų maksimalių koreliacijų grupavimąsi, išveda konstantas maksimalios koreliacijos ir nubraižo kaip atrodo apskaičiuotas ir realus EKG fragmentas.

2.Studenčių skirtingo krūvio ir paros laiko Henkelio matricos minorų skaičiavimas.

Programoje galima pasirinkti 29 studenčių duomenis, kurie vaizduojami tokiu eiliškumu:

- treniruotės pradžia;
- treniruotės intensyviausio krūvio metas;
- atsigavimo metas;
- rytas;
- vakaras;
- naktis.

Galima rinktis širdies susitraukimo dažnio (ŠSD) arba R bangos amplitudės parametrus.

3.Ilgų signalų skaičiavimas. Galima rinktis širdies susitraukimo dažnio (ŠSD), R amplitudės arba elektrokardiogramos ilgus signalus.

 Kadangi antroje programos dalyje nagrinėti studenčių duomenys buvo trumpi, negalėjome stebėti, kaip minoro dydis keičiasi prie didesnės minoro eilės. Ši dalis parodo, kaip elgiasi R bangos parametrai, kai duotas ilgas signalas.

Šioje dalyje skaičiuojame Henkelio matricos minorus didinant eilę, kol ji priartėja prie mūsų pasirinkto "0", po to imame sekantį tašką ir vėl analogiškai skaičiuojame. Taip pat vykdant šią dalį apskaičiuojami koeficientai reikalingi ketvirtos dalies aprašymui. Įvykdžius šią dalį programa pavaizduoja, kaip kintant signalui keičiasi Henkelio matricos minoro eilė (kompleksiškumas), taip pat kaip keičiasi minorų dydžiai keičiantis pradžios taškui ir Henkelio matricos minorų eilei.

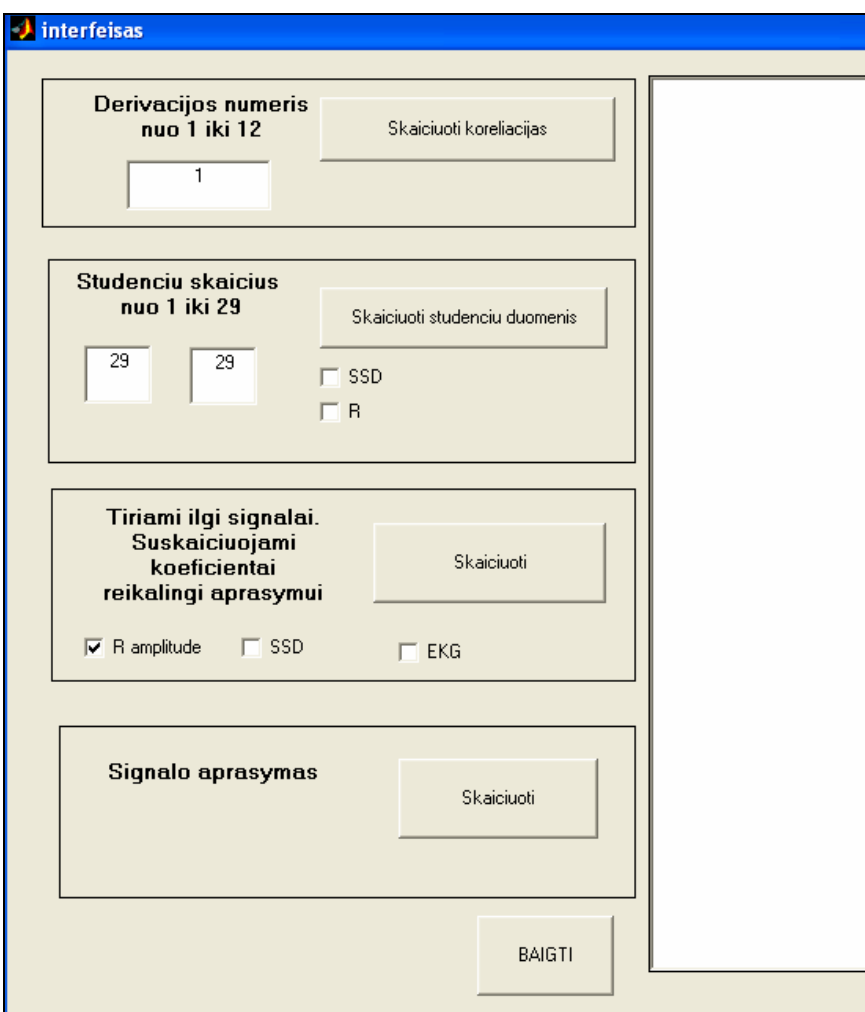

**3.1 pav. Programos langas** 

4.Pagal trečioje dalyje gautus duomenis sudarome lygtis ir bandome aprašyti elektrokardiogramos fragmentus.

#### **4 DISKUSIJA**

#### **4.1 KORELIACIJOS METODAI**

 Sąryšio ieškojimas tarp dvylikos standartinių derivacijų ir trijų laisvai pasirenkamų, svarbus tuo, kad jį radus galima stebėti pacientą netrukdant jo kasdienybei.

 Šiame darbe laikoma, kad kiekvienas žmogus turi individualų konstantų rinkinį. Ankščiau buvo atlikti skaičiavimai tokio pat sąryšio ieškojime. Buvo manoma, kad yra vienas konstantų rinkinys tinkantis visiems žmonėms, tačiau tokiems skaičiavimams reikia didelio skaičiaus duomenų ir vis tiek rastas rinkinys tiko ne visiems.

 Skaičiavimai parodė, kad galima pakeisti I, II taip pat krūtinines derivacijas trimis laisvai pasirenkamomis. Kadangi laisvai pasirenkamų derivacijų elektrodai buvo dedami ant krūtinės, todėl manau visai normalu buvo gauti tokį rezultatą.

## **4.2 HENKELIO KOMPEKSIŠKUMO TYRIMAS**

 Buvo tiriama elektrokardiogramos ir jos parametrų širdies susitraukimo dažnio ir R amplitudės kompleksiškumas. Nustatyta, kad elektrokardiogramos skirtingose bangose dalyvauja skirtingas komponenčių skaičius, QRS komplekso užrašymui reikalingas didesnis komponenčių skaičius nei, P it T bangoms.

Tiriant studenčių parametrus sporto ir dienos metu, buvo pastebėta, kad skirtingų studenčių Henkelio matricos minorų reikšmės skirtingai kinta, tačiau to paties žmogaus atsigavimo ir nakties širdies susitraukimo dažnio kreivės turi panašias tendencijas.

## **4.3 ELEKTOKARDIOGRAMOS FRAGMENT**Ų **APRAŠYMAS EKSPONEN**Č**I**Ų **BAIGTINE SUMA**

Aprašinėjant elektrokardiogramos fragmentus stebėjome, kaip keičiasi suskaičiuojamas fragmentas keičiant pradžios tašką.

## **IŠVADOS**

- Sudarytas algoritmas, kaip pasinaudojant koreliacija galima pakeisti krūtinines ir taip pat I, II derivacijas trimis laisvai pasirenkamomis. Tačiau III-aVF nebuvo gautas pakankamai didelis koreliacijos dydis.
- Sukurta metodika, pasinaudojant Henkelio matricų savybėmis, elektrokardiogramos ir jos parametrų tyrimui. Parodėme, kad P, T bangų ir QRS komplekso aprašyme dalyvauja skirtingas komponenčių skaičius. QRS kompleksą aprašo daugiau komponenčių, nei P ir T bangas.
- Tiriant širdies susitraukimo dažnį skirtingo krūvio ir paros metu pastebėjome, kad skirtingų žmonių Henkelio matricos minorų dydžių kreivės skiriasi, tačiau to paties žmogaus vienodiems procesams (atsigavimas, naktis) kreivės turi panašius nusakomuosius parametrus.
- Reiškimas eksponenčių baigtine suma, pasinaudojant Henkelio matricomis, yra tinkamas elektrokardiogramos fragmentų aprašymui.

#### **REKOMENDACIJOS**

 Tiriant studenčių elektrokardiogramos širdies susitraukimo dažnio Henkelio minorus buvo pastebėta, kad skirtingų studenčių Henkelio minorų dydžiai reikšmės skirtingai kinta, tačiau nubraižius visus parametrus matosi, kad tos pačios studentės atsigavimo ir nakties širdies susitraukimo kreivės turi panašias tendencijas, taip pat aktyviausio sporto metu kreivė arba nusileidžia arba yra labai šokinėjanti.

 Manau vertėtų pažiūrėti kaip kreivėms įtaką daro fizinis pasirengimas ir sportavimo laikas.

 Ieškant sąryšio tarp trijų laisvai pasirenkamų derivacijų ir dvylikos standartinių buvo pastebėta, kad maksimalių koreliacijos dydžių koeficientai  $(\bar{x}_{i1}, \bar{x}_{i2}, \bar{x}_{i3})$  grupuojasi.

 Manau būtų galima pažiūrėti, ar grupavimasis priklauso nuo ligos ar amžiaus, taip pat nuo skirtingos derivacijos. Įdomu būtų stebėti, kaip tiek konstantų, tiek koreliacijos dydžių grupavimasis keičiasi praėjus kažkiek metų nuo išmatavimo ir suskaičiavimo.

## **PAD**Ė**KOS**

 Dėkoju prof. habil. dr. A. Vainorui už įdomios magistrinio darbo temos pasiūlymą ir konsultavimą medicinos tematika. Dėkoju dr. L. Gargasui ir KMU kardiologijos institutui už duomenų davimą ir konsultavimą. Taip pat už studenčių duomenis dėkoju doc. dr. A. Vitartaitei.

 Noriu padėkoti prof. Z. Navickui už konsultavimą matematine tematika ir didelę kantrybę.

Dėkoju R. Isodaitei už pagalbą sprendžiat aukštesnio laipsnio lygtis.

### **ŠALTINIAI IR LITERAT**Ū**RA**

- 1.A. Aksomaitis. Tikimybių teorija ir statistika. Kaunas, 2000. 344 p.
- 2.E. Kėvelaitis, M. Illert, H. Hultborn. Žmogaus fiziologija. Kauno Medicinos Universiteto Leidykla, 2003. 478 p.
- 3.Fraile Ovejero, Arsenio . Fiziologija: žmogus. Kaunas, 1999. 94 p.
- 4.Navickas, Zenonas; Bikulčienė, Liepa. Expressions of solutions of ordinary differential equations by standard functions // Proceedings of the 10th International Conference Mathematical Modelling and Analysis 2005 and 2nd International Conference Computational Methods in Applied Mathematics, June 1-5, 2005, Trakai, Lithuania. - ISBN 9986-05-924-0. - Vilnius, 2005, p. 143-150. - URL: http://www.techmat.vtu.lt/~art/proc/file/BikuLi.pdf
- 5.Petkevičiūtė, Daiva; Bikulčienė, Liepa. Eilutės reiškimo eksponentinėmis funkcijomis algoritmas // Taikomoji matematika = Applied mathematics : VI studentų konferencijos pranešimų medžiaga / Kauno technologijos universitetas. - ISBN 9955- 25-044-5. - Kaunas, 2006, p. 53-54
- 6.V. Čekanavičius, G. Murauskas. Statistika ir jos taikymai I.Vilnius, 2001. 239 p.
- 7.J. Valantinas. Diskrečiosios transformacijos : mokymo priemonė. Kaunas,1992. 77 p.
- 8. J. Valantinas. Diskrečiųjų transformacijų taikymas : mokymo priemonė. Kaunas,1993. 76 p.
- 9.http://www.dr-boesch.ch/medicine/ekg/ekg-teil0-ableitungen.htm [žiūrėta 2007 m. balandis 28 d.]
- 10. http://www.sveikas.lt/descr/Copy%20of%20Sirdis.doc [ žiūrėta 2007 m. balandis 22  $d.1$
- 11. http://www.kmu.lt/profilaktika/anatomija\_fiziologija\_sutrikimai\_5.htm [žiūrėta 2007 m. balandis 22 d.]
- 12. http://www.tfh-berlin.de/~akmi/tfh/ss00/ekg/grundlagen/lagetypen.html [žiūrėta 2007 m. balandis 28 d.]
- 13. http://www.tfh-berlin.de/~akmi/tfh/ss00/ekg/grundlagen/ableitungen.html [žiūrėta 2007 m. balandis 22 d.]
- 14. Patackaitė, Kristina; Vainoras, Alfonsas; Navickas, Zenonas; Vitartaitė, Algė. EKG ir EKG parametrų kompleksiškumo tyrimas taikant Henkelio matricas // Biomedicininė inžinerija = Biomedical engineering : tarptautinės konferencijos pranešimų medžiaga / Kauno technologijos universitetas. - ISBN 9955-25-151-4. - Kaunas, 2006, p. 111-114
- 15. Patackaitė, Kristina; Vainoras, Alfonsas; Navickas, Zenonas; Gargasas, Liudas. Koreli aciniai metodai elektrokardiogramos derivacijų transformavimui // Taikomoji

matematika = Applied mathematics : VI studentų konferencijos pranešimų medžiaga / Kauno technologijos universitetas. - ISBN 9955-25-044-5. - Kaunas, 2006, p. 49-50

16. Patackaitė, Kristina; Vainoras, Alfonsas; Navickas, Zenonas; Gargasas, Liudas. Koreli aciniai EKG derivacijų transformavimo metodai // Biomedicininė inžinerija = Biomedical engineering : tarptautinės konferencijos pranešimų medžiaga, [Kauno technologijos universitetas, 2005 m. spalio 27-28 d.]. - ISBN 9955-09-950-X. - Kaunas, 2005, p. 119-122

#### **PRIEDAI**

### **1.Priedas. Mastelio** į**taka Henkelio matric**ų **determinant**ų **dydžiams.**

Tarkime turime tokią seką: (1 4 9 16 25 36 49 64 81 100 121 144 169 196 225 256 289...).

$$
\det H^{(1)} = |1| = 1, \quad \det H^{(2)} = \begin{vmatrix} 1 & 4 \\ 4 & 9 \end{vmatrix} = -7, \quad \det H^{(3)} = \begin{vmatrix} 1 & 4 & 9 \\ 4 & 9 & 16 \\ 9 & 16 & 25 \end{vmatrix} = -8,
$$

$$
\det H^{(4)} = \begin{vmatrix} 1 & 4 & 9 & 16 \\ 4 & 9 & 16 & 25 \\ 9 & 16 & 25 & 36 \\ 16 & 25 & 36 & 49 \end{vmatrix} = 0, \quad \dots
$$

Pažiūrėkime, kaip Henkelio matricos minorų reikšmių kitimas priklauso nuo mastelio.

Paveiksle pavaizduota kaip keičiant pradžios tašką ir didinant eilę kinta Henkelio matricos minoro reikšmė.

Duomenys nuo 0 iki 1

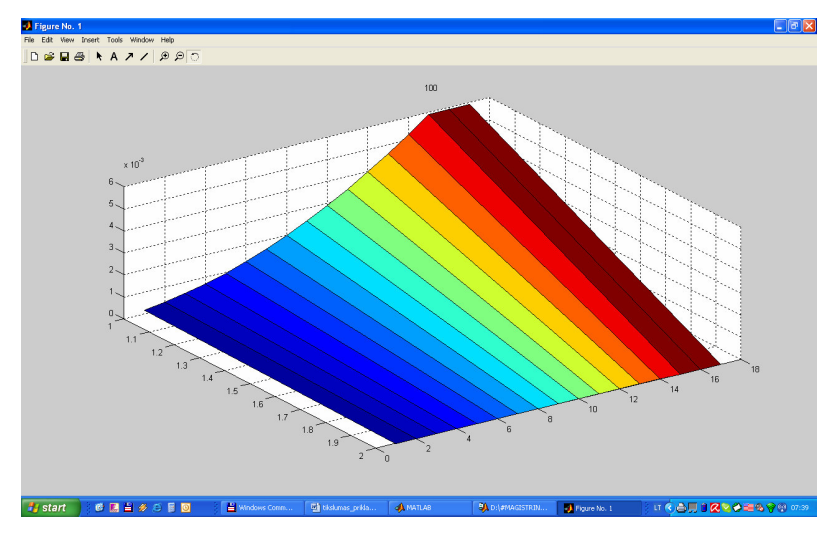

Duomenys nuo 0 iki 10

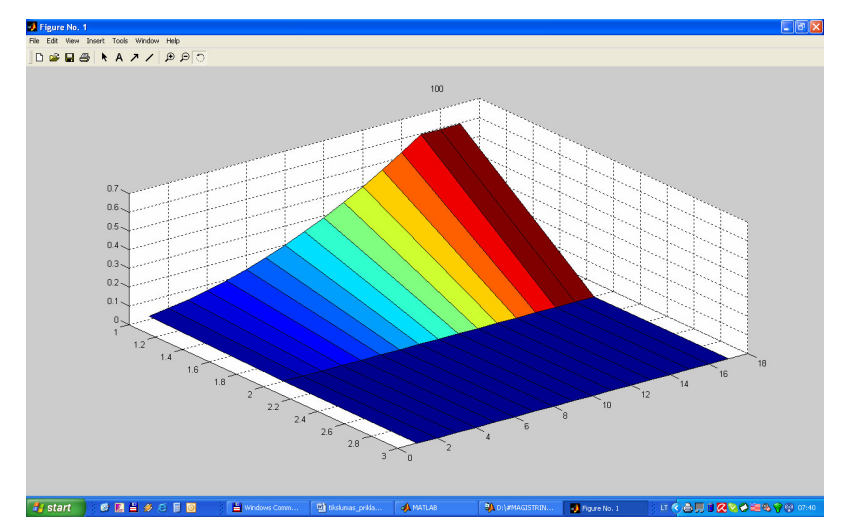

Duomenys nuo 0 iki 30

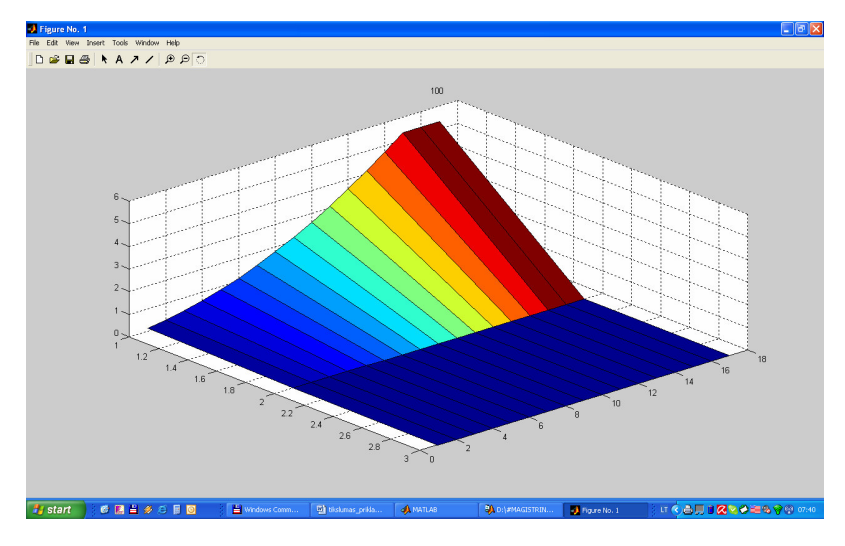

**2. Priedas. Fragment**ų **aprašymas eksponen**č**i**ų **baigtine suma.** 

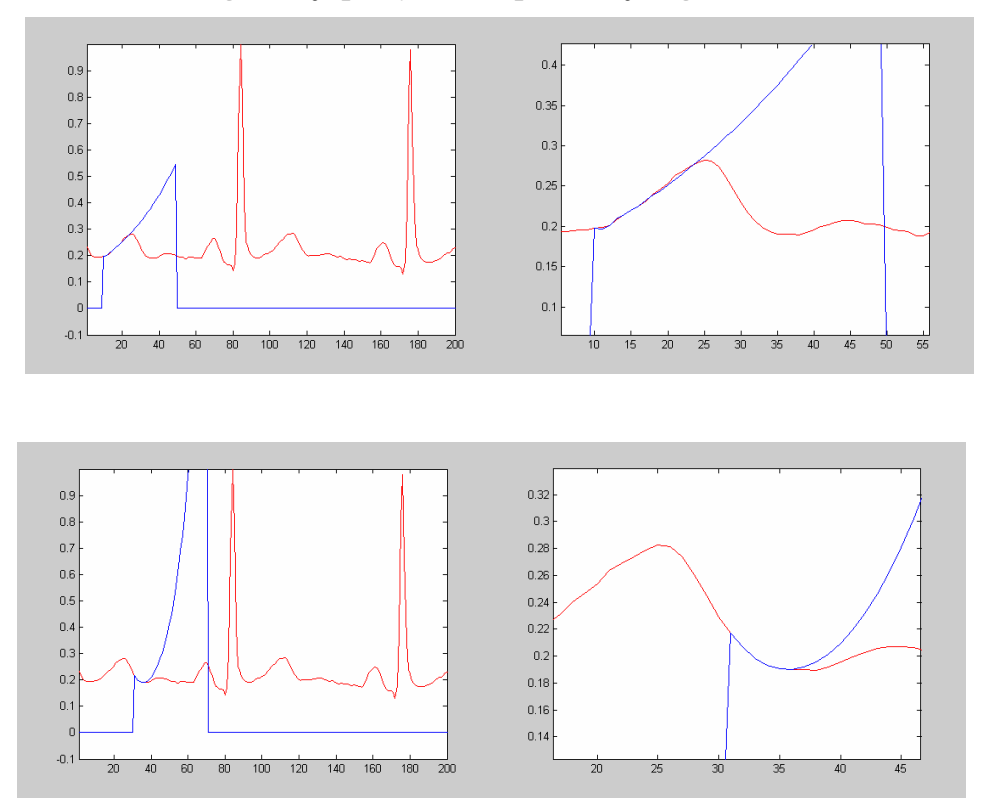

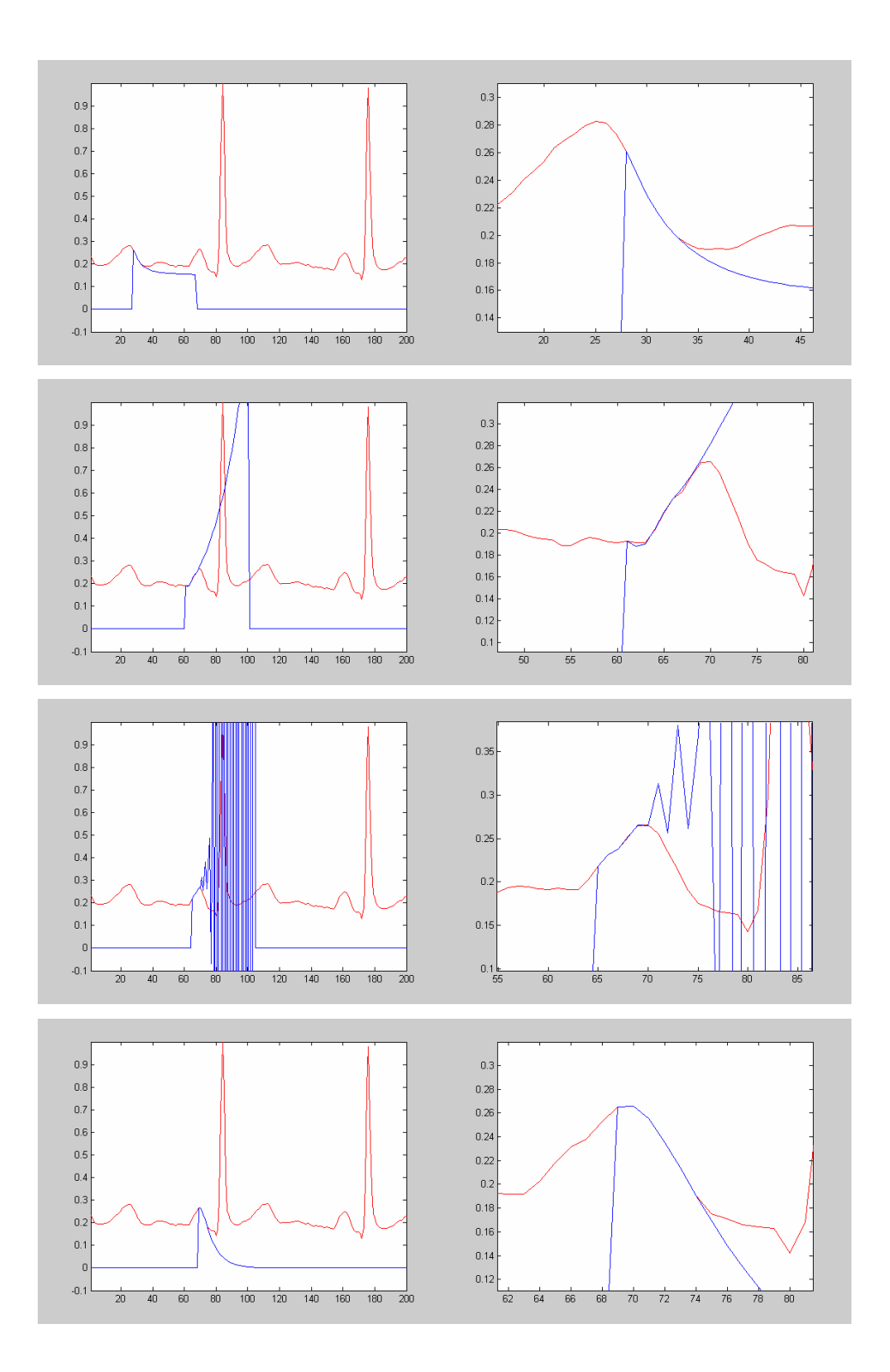

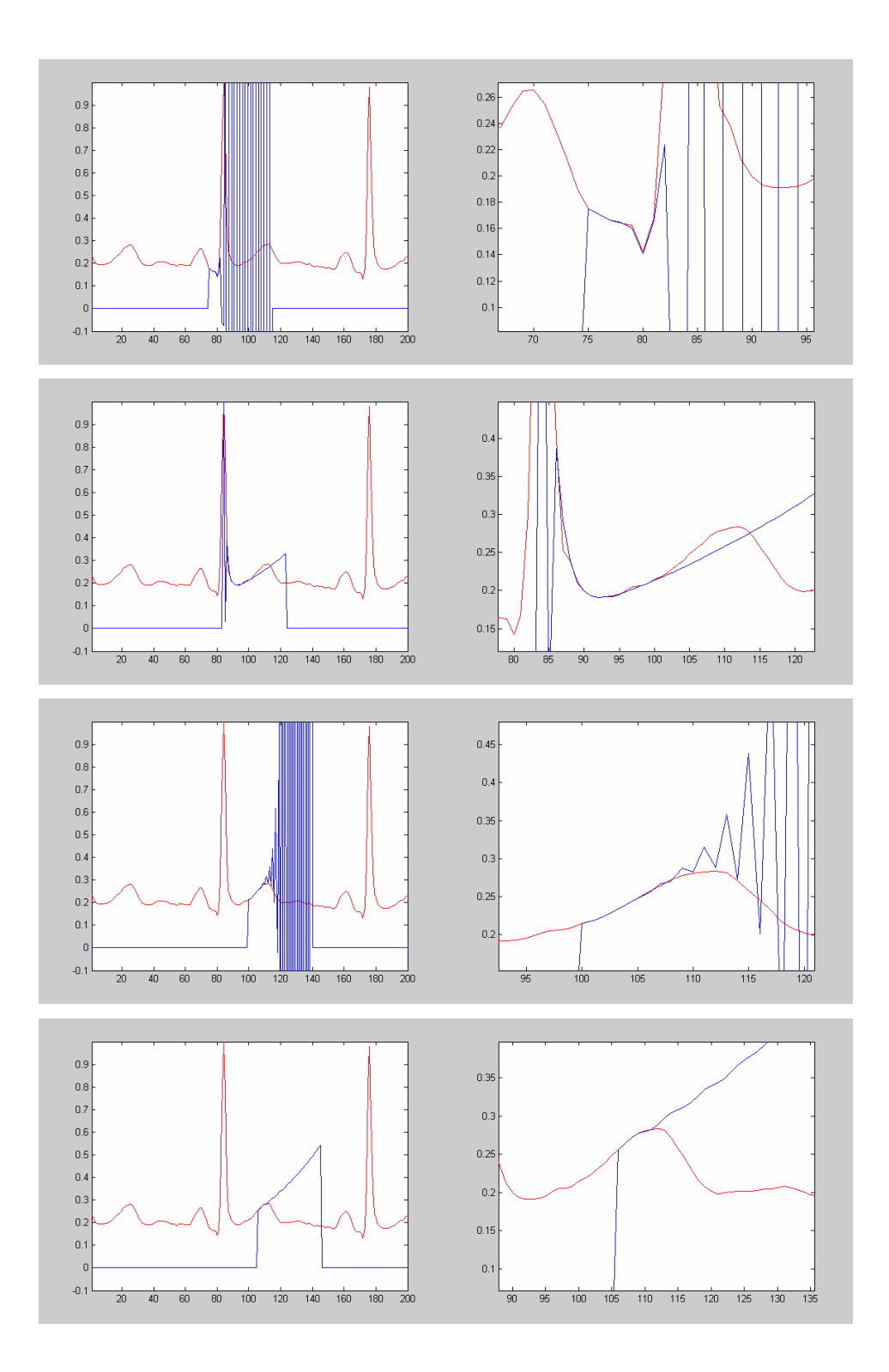

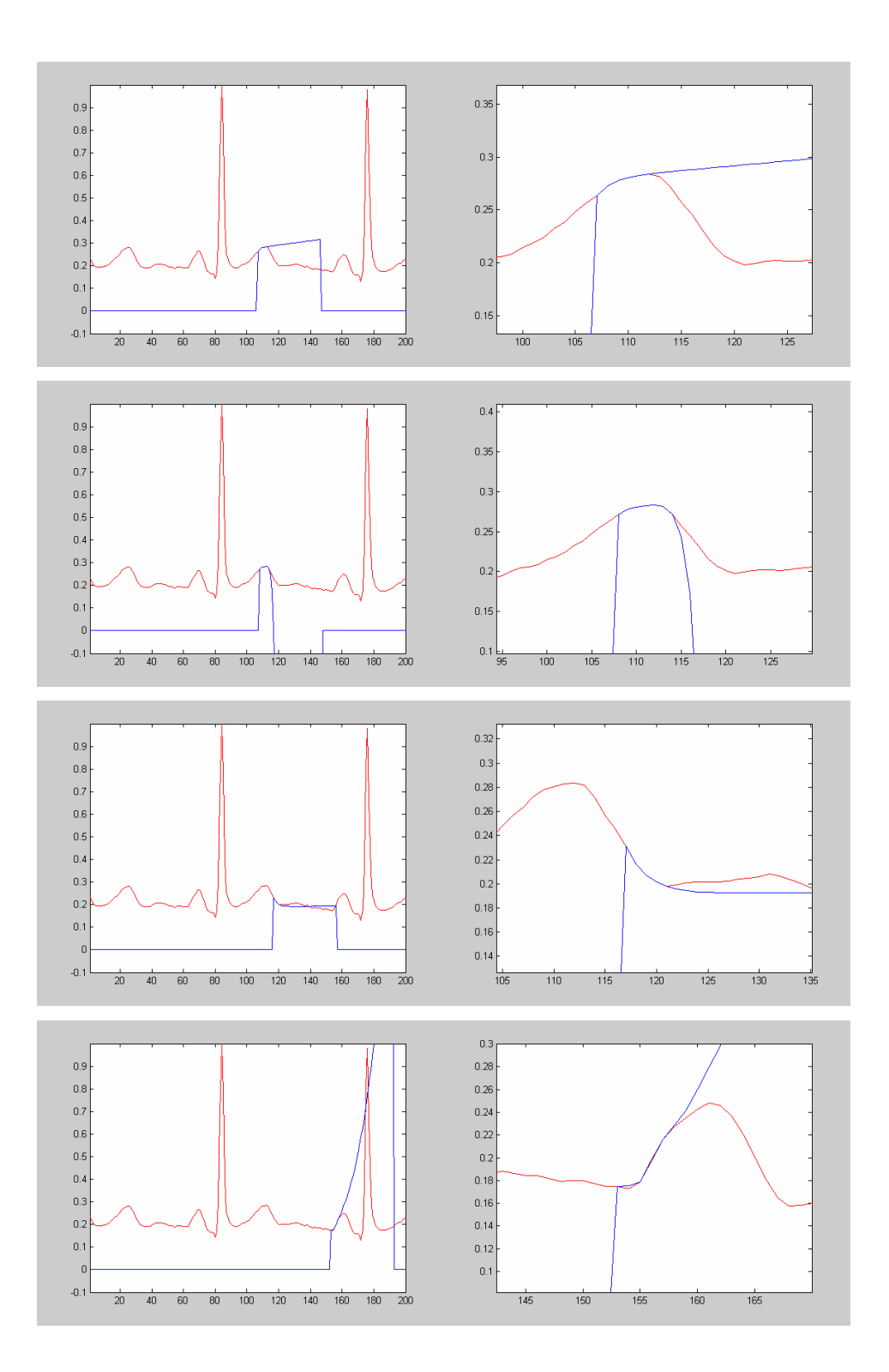

#### **3. Priedas. Programa**

#### **kovariacijaMat07.m**

```
%%%%%%%%%%%%%%%%%%%%%%% 12 DERIVACIJU 
clear all; 
close all; 
au=[1000, 1000, 1000, 1000, 1000, 1000, 1000, 1000, 1000, 1000, 1000, 
1000]; 
zemi=[10, 10, 10, 10, 10, 10, 10, 10, 10, 10, 10, 10]; 
dbstop in kovariacijaMat07 at 142;% 132;% Kompiliuojant sustoja 
dbstop in kovariacijaMat07 at 145;% Kompiliuojant sustoja 
S=['I ';'II ';'III ';'aVR '; 'aVL ';'aVF ';'V1 ';'V2 ';'V3 ';'V4 
';'V5 '; 'V6 ' ]; 
% \begin{minipage}{0.45\textwidth} \centering \begin{tabular}{l} \multicolumn{2}{l}{} & \multicolumn{2}{l}{} & \multicolumn{2}{l}{} \\ \multicolumn{2}{l}{} & \multicolumn{2}{l}{} & \multicolumn{2}{l}{} \\ \multicolumn{2}{l}{} & \multicolumn{2}{l}{} & \multicolumn{2}{l}{} \\ \multicolumn{2}{l}{} & \multicolumn{2}{l}{} & \multicolumn{2}{l}{} \\ \multicolumn{2}{l}{} & \multicolumn{2}{l}{} & \multicolumn{2}{l}{} \\ \multicolumn{2}{l}{} & \multicolumn{2}{l}{} & \multicolumn{2 fid = fopen('atskaitymaiNufiltruota/ESI12-1','r'); 
% fid = fopen('atskait7/ESI12-3','r'); 
A=fseek(fid,512,-1)duomenys=fread(fid,'int16'); 
[m,n]=size(duomenys); 
if m < 61440 
errordlg('Netinkamas failo formatas!','Error'); 
  end; 
pr=1; 
for i=1:12 
      %derivacijos
       ekg12(:,i)=(duomenys(pr:(pr+5119))-16384)./3200; 
      pr=pr+5120; 
end; 
fclose(fid); 
%%%%%%%%%%%%%%%%%%%%%%%%%%%%58 DERIVACIJOS 
 fid = fopen('atskaitymaiNufiltruota/ESI-1'); 
% fid = fopen('atskait7/ESI-3','r'); 
A=fseek(fid, 512, -1)
duomenys=fread(fid,'int16'); 
[m,n]=size(duomenys); 
if m < 40960
```

```
error('truksta duomen gaunasi ne 8 derivaciju')% jei paduoti kiti 
duomenys ne tokio formato kuriems sukurta programa meta klaida 
  end; 
pr=1; 
for i=1:8 %derivacijos 
     ekg8(:,i)=(duomenys(pr:(pr+5119))-16384)./3200;
     pr=pr+5120; 
end; 
fclose(fid); 
ekg88(:,1)=ekg8(:,1); 
ekg88(:,2)=ekg8(:,7); 
ekg88(:,3)=ekg8(:,8); 
clear ekg8 duomenys; 
%%%%%%%% Filtravimas pagal au ir zemi nurodytus duom 
%EKG_IirT=COSinus(ekg88,au,zemi); 
EKG_IirT=ekg88; % naudojama testavimui su C 
GERA3=EKG_IirT(:,1:3); 
% figure(1) 
% subplot(3,1,1); plot(GERA3(:,1:1)); 
% hold on; 
% subplot(3,1,2); plot(GERA3(:,2:2)); 
% subplot(3,1,3); plot(GERA3(:,3:3)); 
   % EKG_IirT=COSinus(ekg12,au,zemi); 
  EKG_IirT=ekg12;% naudojama testavimui su C 
  GERA12=EKG_IirT(1:5120,1:12); 
%GERA12=EKG_IirT(:,1:12); 
%%% QRS komplekso skaiciavimas 
QRS3=QRSisskyrimas(GERA3); 
 [eil,st]=size(QRS3); 
                 for i=1:st 
                    z(1:1, i:i) = -0.5;
```

```
ab(1:1, i:i)=0.5; end; 
            figure(21) 
              plot(GERA3(1:QRS3(1:1,st:st),3)); 
               hold on; 
              errorbar(QRS3(1:1,:),QRS3(2:2,:),z,ab,'+') ; 
                grid on; 
               hold off; 
               title('trys'); 
clear z ab; 
  QRS12=QRSisskyrimas(GERA12); 
 [eil, st] = size(QRS12); for i=1:st 
                     z(1:1,i:i)=-0.5;ab(1:1, i:i)=0.5; end; 
            figure(22) 
              plot(GERA12(1:QRS12(1:1,st:st),2)); 
              hold on; 
              errorbar(QRS12(1:1,:),QRS12(2:2,:),z,ab,'+') ; 
                grid on; 
              hold off; 
               title('dvylika'); 
%% R danteliu isskyrimas. Skaiciuojama naudojantis QRS komplekso isskyrimu 
   [eil,st]=size(QRS3); 
   for i=1:st/2 
     RR3(i:i,:)=pirmasR(GERA3',QRS3(1:1,i*2-1), QRS3(1:1,i*2),3); 
end; 
  [eil,st]=size(QRS12); 
   for i=1:st/2 
     RR12(i:i,:)=pirmasR(GERA12',QRS12(1:1,i*2-1), QRS12(1:1,i*2),12); 
end; 
%%%%%% Braizoma pazymint R dantelius 
[eil,st]=size(RR12);
```

```
 for i=1:12 
     figure(23+i) 
     plot(GERA12(:,i)); 
     title(i); 
     for j=1:eil 
         hold on; 
        plot(RR12(j:j,i:i),GERA12(RR12(j:j,i:i):RR12(j:j,i:i),i:i),'or');
     end; 
end; 
[eil,st]=size(RR3); 
 for i=1:3 
     figure(35+i) 
     plot(GERA3(:,i)); 
     title(i); 
     for j=1:eil 
         hold on; 
        plot(RR3(j:j,i:i),GERA3(RR3(j:j,j:i):RR3(j:j,i:i),i:i),j'or');
     end; 
end; 
disp('koreguoti jei blogai atskirti R danteliai'); 
%%%% Skaiciuojami ilgiai RR (2 intervalai ieskomi???) 
[eil,st]=size(RR12); 
if (eil>2) 
for i=2:eil 
    RR12Sk(1:1, i-1:i-1) = RR12(i:i, 1:1) - RR12(i-1:i-1, 1:1);
% RR12Sk(1:1,i-2:i-2)=RR12(i:i,1:1)-RR12(i-2:i-2,1:1); 
end; 
end; 
[eil, st] = size(RR3);if (eil>2) 
for i=2:eil 
    RR3Sk(1:1,i-1:i-1)=RR3(i:i,1:1)-RR3(i-1:i-1,1:1);
% RR3Sk(1:1, i-2:i-2)=RR3(i:i, 1:1)-RR3(i-2:i-2, 1:1);
end; 
end; 
[e1, a]=size(RR12Sk);
[e1,b]=size(RR3Sk);
%%%%% ieskoma 3 ir 12 deriv RR intervalu kuriu ilgiai skirasi maziausiai
```

```
dd=1000; 
for i=1:a 
     for j=1:b 
        sds = abs(RR12Sk(1:1,i:i)-RR3Sk(1:1,j:j)); if(sds<dd) 
             dd=sds; 
             RR3RR12(1:1,1:1)=i; %%12 ekg skaicius 
             RR3RR12(2:2,1:1)=j; 
         end; 
     end; 
end; 
%%% fiksuojamas sutampamciu RR intervalo ilgis 
RR3RR12(3:3,1:1)=RR12Sk(1:1,RR3RR12(1,1):RR3RR12(1,1));%%% neivertinta ka 
imti kai ilgesnis nei 0 
%%% jei ilgiai labai skiriasi ismetamas pranesimas 
if (dd>10) disp('PATIKRINKIT DUOM ILGIAI SKIRIASI DAUGIAU NEI PER 
10!!!!!!!'); 
end; 
skirtumas=RR3RR12(3:3,1:1); 
intSkaicius12=RR3RR12(1:1,1:1);%% numeris intervalo 12 ekg 
intSkaicius3=RR3RR12(2:2,1:1);%% numeris intervalo 12 ekg 
%%%%intervalai su kuriais reiks skaiciuoti 
for ii=1:3 
ATKARPOSekg3(:,ii:ii)=GERA3(RR3(intSkaicius3,ii):RR3(intSkaicius3,ii)+skirt
umas,ii:ii); 
end; 
for ii=1:12 
ATKARPOSekg12(:,ii:ii)=GERA12(RR12(intSkaicius12,ii):RR12(intSkaicius12,ii)
+skirtumas,ii:ii); 
end; 
a1=ATKARPOSekg3(:,1:1)'; 
a2=ATKARPOSekg3(:,2:2)'; 
a3=ATKARPOSekg3(:,3:3)'; 
ATKARPOSekg12=ATKARPOSekg12'; 
%%%%%%%%BE LIAMDOS 
% eilute=1; 
% for i=10:10 
\frac{1}{6} \frac{1}{6} P(1,2)=0;
```
**55**

```
% d=1; 
% for x1=-2:0.1:2 
% for x2=-2:0.1:2 
% for x3=-2:0.1:2 
% rez=a1*x1+a2*x2+a3*x3; 
% P1=corrcoef(rez,ATKARPOSekg12(i:i,:)); 
% % 
% % if (abs(P1(1:1,2:2)) > abs(P1(1:1,2:2)))\frac{1}{2} % \frac{1}{2} % \frac{1}{2} \frac{1}{2} \frac{1}{2} \frac{1}{2} \frac{1}{2} \frac{1}{2} \frac{1}{2} \frac{1}{2} \frac{1}{2} \frac{1}{2} \frac{1}{2} \frac{1}{2} \frac{1}{2} \frac{1}{2} \frac{1}{2} \frac{1}{2} \frac{1}{2} \frac{1}{2} \frac{1}{2} \frac{1}{2% % \text{der}\_{\text{skir}=(i-1)*4};
\text{GG}(1:1,\text{d}:d) = \text{PI}(1,2);\mathcal{G}(\{2:2,\mathrm{d}:d\})=\mathrm{x1};\text{GG}(3:3,\text{d}:d)=x2;% GG(4:4, d:d)=x3;
\frac{8}{6}\frac{8}{6}\frac{1}{2} % \frac{1}{2} % \frac{1}{2} % \frac{1}{2} end;
\frac{8}{3} d=d+1;
% end; 
% end; 
% end; 
% for w=1:d-1 
\frac{1}{6} if (GG(1:1, w:w) <0)
% GG(1:1, w:w) = (-1) *GG(1:1, w:w);
% GG(2:2, w:w) = (-1) *GG(2:2, w:w);
% GG(3:3, w:w) = (-1) *GG(3:3, w:w);
% GG(4:4, w:w) = (-1) *GG(4:4, w:w);
% end; 
\frac{6}{\sqrt{2}}% end; 
%%%%%%%SU LIAMDA 
eilute=1; 
derivacija_kuri=2; 
for i=derivacija_kuri:derivacija_kuri 
\frac{1}{6} P(1,2)=0;
d=1;for x1=-2:0.1:2 
     for x2=-2:0.1:2 
           for x3=-2:0.1:2 
               rez=a1*x1+a2*x2+a3*x3; 
                P1=corrcoef(rez,ATKARPOSekg12(i:i,:));
```

```
 if (P1<0) aba=-1; 
                            else aba=1; 
                            end; 
                               GG(1:1,d:d)=aba*P1(1,2); 
                              GG(2:2, d:d)=aba*x1;GG(3:3, d:d)=aba*x2;GG(4:4, d:d)=aba*x3; max1=max(ATKARPOSekg12(i:i,:)); 
                                min1=min(ATKARPOSekg12(i:i,:)); 
rez1=a1*GG(2:2,d:d)+a2*GG(3:3,d:d)+a3*GG(4:4,d:d); 
                                max2=max(rez1); 
                                min2=min(rez1); 
                                %%%%%%% Liamda suskaiciuojama 
                                liamda=(max1-min1)/(max2-min2); 
                               GG(2:2, d:d)=liamda *GG(2:2, d:d);
                               GG(3:3, d:d)=liamda*GG(3:3, d:d);GG(4:4, d:d)=liamda*GG(4:4, d:d);
```
 $\frac{6}{5}$ 

```
d= d+1; end; 
     end; 
end; 
for w=1:d-1 
    if(GG(1:1,w:w)<0)
         GG(1:1, w:w) = (-1)*GG(1:1, w:w);GG(2:2, w:w) = (-1) * GG(2:2, w:w);
         GG(3:3, w:w) = (-1) * GG(3:3, w:w);
         GG(4:4, w:w) = (-1) * GG(4:4, w:w);
     end; 
end; 
close all; 
GG=sortrows(GG')'; 
disp(i); 
GGP((eilute-1)*4+1:(eilute-1)*4+4,:)=GG;
clear GG; 
eilute=eilute+1; 
end;
```

```
atemimas=20000; 
[e, s]=size(GGP);
disp(GGP(:, s-atemimas: s-atemimas));
disp(GGP(:,s-1:s-1)); 
KorBraizymas(GGP(:,s-atemimas:s)',1000); 
% KorBraizymas1(GGP',1000); 
ziureti=GGP(:,s-3:s); 
title(derivacija_kuri);
```

```
figure(1001) 
plot(ATKARPOSekg12(i:i,:)-mean(ATKARPOSekg12(i:i,:)));
hold on; 
rreezz = a1*GGP(2:2, s-1:s-1)+a2*GGP(3:3, s-1:s-1)+a3*GGP(4:4, s-1:s-1);plot(rreezz-mean(rreezz),'r'); 
title(derivacija_kuri);
```

```
load handel; 
player=audioplayer(y,Fs); 
play(player,[1 (get(player,'SampleRate')*3)]);
```
#### **is\_ekselio\_ilgas\_analize3\_lygtis.m**

```
function ABA=is_ekselio_ilgas_analize3_lygtis(duom)
%%% HENKELIO MATRICU DETERMINANTU SKAICIAVIMAS 
%%%duoti duom su sirdies matavimais skirtingu laiku ir skirtinguose 
%%%intensyvumuose...
```

```
% clear all; 
% close all;
```

```
if (duom==1) 
%Nuskaitymas is ekselio 
  RytSSD=xlsread('ilgas.xls','Sheet1'); %%%%R amplitudes dydis 
  aaa=RytSSD(1:200,:); 
 clear RytSSD; 
  RytSSD=aaa;
```

```
elseif (duom==2) 
RytSSD=xlsread('ilgas.xls','Sheet2'); %%%% SSD 
  aaa=RytSSD(1:200,:); 
  clear RytSSD; 
  RytSSD=aaa;
```

```
else 
% RRR=xlsread('ilgas.xls','Sheet3'); 
% RRR=[1 4 9 16 25 36 49 64 81 100 121 144 169 196 225 256 289]'; 
pav=2; 
load('12ekg_duomenys'); 
RytSSD=ekg12(1:1000,2); 
clear ekg12; 
end; 
% RytSSD=RRR(1:965,pav:pav); %%su ilgais signalais 
% RytSSD=RRR; %%%%%ekg12(320:380,pav:pav); 
% ilgas=RytSSD(1:965,1:1); %%su ilgais signalais 
ilgas=RytSSD; 
clear RytSSD; 
%%%% nuomenis suspaudzia nuo 0 iki 1 
[rr,ss]=size(ilgas); 
ilgas1=ilgas; 
% \begin{minipage}{0.9\textwidth} \begin{tabular}{l} \multicolumn{2}{l}{} & \multicolumn{2}{l}{} & \multicolumn{2}{l}{} \\ \multicolumn{2}{l}{0.9\textwidth} \begin{tabular}{l} \multicolumn{2}{l}{} & \multicolumn{2}{l}{} \\ \multicolumn{2}{l}{0.9\textwidth} \begin{tabular}{l} \multicolumn{2}{l}{} & \multicolumn{2}{l}{} \\ \multicolumn{2}{l}{0.9\textwidth} \begin{tabular}{l} \multicolumn{2}{l}{} & \multicolumn{2}{l}{} \\ \multicolumn{2}{l}{0.9\textwidth} \begin{tabular}{l} \multsum=1; 
for i=1:rr 
      x(1:1, sum; sum) = i; sum=sum+1; 
end; 
sum=1; 
for i=1:0.5:rr+0.5 
      xx(1:1, sum; sum) = i; sum=sum+1; 
end; 
ilgasSPLAINAS=spline(x, ilgas, xx);
[e,s]=size(ilgasSPLAINAS); 
sum=1; 
for i=2:2:sxy(1:1,sum;sum) =ilgasSPLAINAS(1:1,i:i);
       sum=sum+1; 
end; 
clear ilgas; 
ilgas=xy'; 
%%%%%%%%%%%%%%%%%%%%%%%%%%%%%%%%%%%%%%%%%%%%%%%%%
```
w1=min(ilgas); for i=1:rr

```
ilgas(i:i,1)=(i!gas(i:i,1)-w1);end; 
w=max(ilgas); 
for i=1:rr 
 ilgas(i:i,1)=(ilgas(i:i,1)/w);
end; 
%%% Henkelio matricu skaiciavimas
disp('pradziaaaaaaaaaaaaaaaaaaaaaaaaaaaaaaaaaaaaaaaaaaaaaaaaaaaaaaaaaaaaaaa
aaaa'); 
ilgas=ilgas'; 
sumazinimas=0; %%% duomenu masyvo mazinimas 
sum=1; %% naudojamas determinantu eilem surasyti i matrica Det_eiles 
cili=1; 
ilgas_koreguotas_pvz=ilgas(1:1,1:rr-sumazinimas) 
for y=1:1:rr-sumazinimas %%nuo kurios duomenu vietos skaiciuoti 
    ilgas_koreguotas=ilgas(1:1,y:rr-sumazinimas); 
     [e,s]=size(ilgas_koreguotas); 
% detEil=1; 
      dydis=(s+1)/2; for i=2:dydis %%% matricos dydis 
                       for c=1:i 
                           H_mca(c:c,1:i)=ilgas_koreguotas(1:1,c:c+i-1); 
                       end; 
                       r=abs(det(H_mca)); 
\frac{1}{6} disp(r);
% disp(H_mca);
                       DETDET(1:1,i-1:i-1)=r;% DETDET(2:2, i-1: i-1) = sum;
% DETDET(3:3, i-1: i-1)=i-1;
                                if(r<0.000001) 
                                   Det_eiles(1:1, y: y)=i;
                                    Det_eiles(2:2, y:y)=r; Henkelis=H_mca; 
                                   asd=lygtis(H_mca);
% saknis=Paleidimas(asd); %%%PAGAL 
REDOS
```
**60**

```
saknis=Paleidimas_Maple(asd);%%%MEIPLAS 
                                         [eeil,sstul]=size(saknis); 
                                         for i=1:sstul 
                                             for j=1:sstul
```

```
Liamda(i,j)=(saknis(1:1,j:j))^(i-1);
```

```
 end; 
                    end; 
                    PPPP=H_mca(1:sstul,1:1);
```

```
 NIU=inv(Liamda)*PPPP; 
 NIU=NIU';
```

```
 for d=1:sstul 
                             SAKNYS(y:y,d:d)=saknis(1:1,d:d);
                            VisosNU(y:y,d:d)=NU(1:1,d:d); end;
```

```
% disp('vel pernaujo'); 
                            disp(y); 
                            clear H_mca Liamda PPPP NIU saknis;
```

```
 break;
```

```
 end;
```

```
 clear H_mca;
```
end;

```
 [ee,ss]=size(DETDET);
```

```
 for i=1:ss 
     CILLY(cili:cili,i:i)=DETDET(1:1,i:i); 
 end; 
 cili=cili+1;
```

```
 end;
```

```
 [e1,s1]=size(CILLY);
```

```
 for j=1:s1 
       XXX(i, j) = j;YYY(i, j) = i; end; 
 end; 
% meshc(XXX,YYY,CILLY); 
  figure(200) 
surfc(XXX, YYY, CILLY);
 title('determinantu reiksmes'); 
% axis([0.5 1.5 0 1000 0 0.3]) 
% figure(1); 
% % % % % % hold on;
% plot3(DETDET(2:2,:),DETDET(3:3,:),DETDET(1:1,:)); 
% grid on; 
% hold on;
```
% clear DETDET; disp('baigiau skaiciuoti:)');

plot(Det\_eiles(1:1,:),'g');

plot(ilgas\_koreguotas\_pvz\*8,'r');

title('zalias - det eile, raudonas - signalas')

figure(155)

hold on;